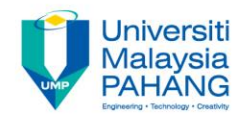

# **Numerical Methods Roots of Equations**

**by**

**Norhayati Rosli & Nadirah Mohd Nasir Faculty of Industrial Sciences & Technology norhayati@ump.edu.my, nadirah@ump.edu.my**

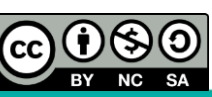

# **Description**

## **AIMS**

This chapter is aimed to compute the root(s) of the equations by using graphical method and numerical methods.

## **EXPECTED OUTCOMES**

- 1. Students should be able to find roots of the equations by using graphical approach and incremental search.
- 2. Students should be able to find the roots of the equations by using bracketing and open methods.
- 3. Students should be able to provide the comparison between bracketing and open methods.
- 4. Students should be able to calculate the approximate and true percent relative error.

## **REFERENCES**

- 1. Norhayati Rosli, Nadirah Mohd Nasir, Mohd Zuki Salleh, Rozieana Khairuddin, Nurfatihah Mohamad Hanafi, Noraziah Adzhar. *Numerical Methods,* Second Edition, UMP, 2017 (Internal use)
- *Numerical Methods* 2. Chapra, C. S. & Canale, R. P. *Numerical Methods for Engineers*, Sixth Edition, McGraw–Hill, 2010.

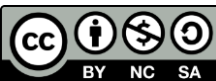

*by Norhayati Rosli*

*http://ocw.ump.edu.my/course/view.php?id=449*

# **Content**

- Introduction **1**
- Graphical Method **2**
- Incremental Search **3**
- Bracketing Method **4**
	- **Bisection Method**
	- **False-Position Method**
- Open Method **5**
	- **-** Newton Raphson Method
	- **Secant Method**

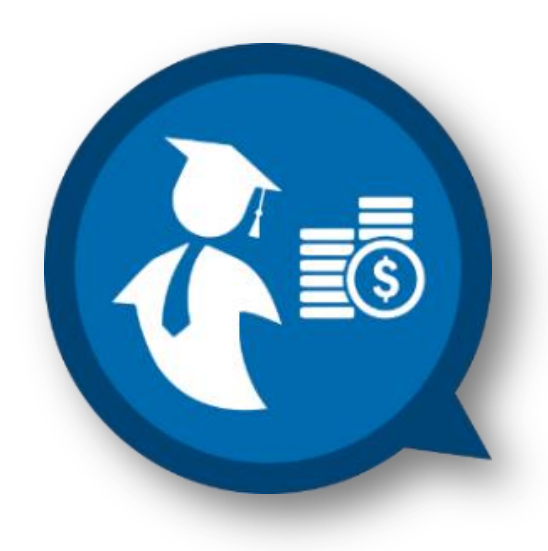

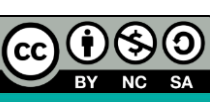

# **INTRODUCTION**

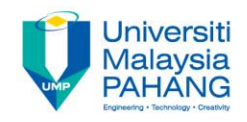

- Mathematical model in science and engineering involve equations that need to be solved.
- **Example 2** Equation of one variable can be formulated as

$$
f(x) = 0 \tag{1}
$$

- Equation (1) can be in the form of linear and nonlinear.
- Solving equation (1) means that finding the values of *x* that satisfying equation (1).

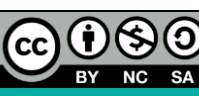

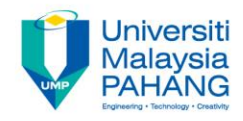

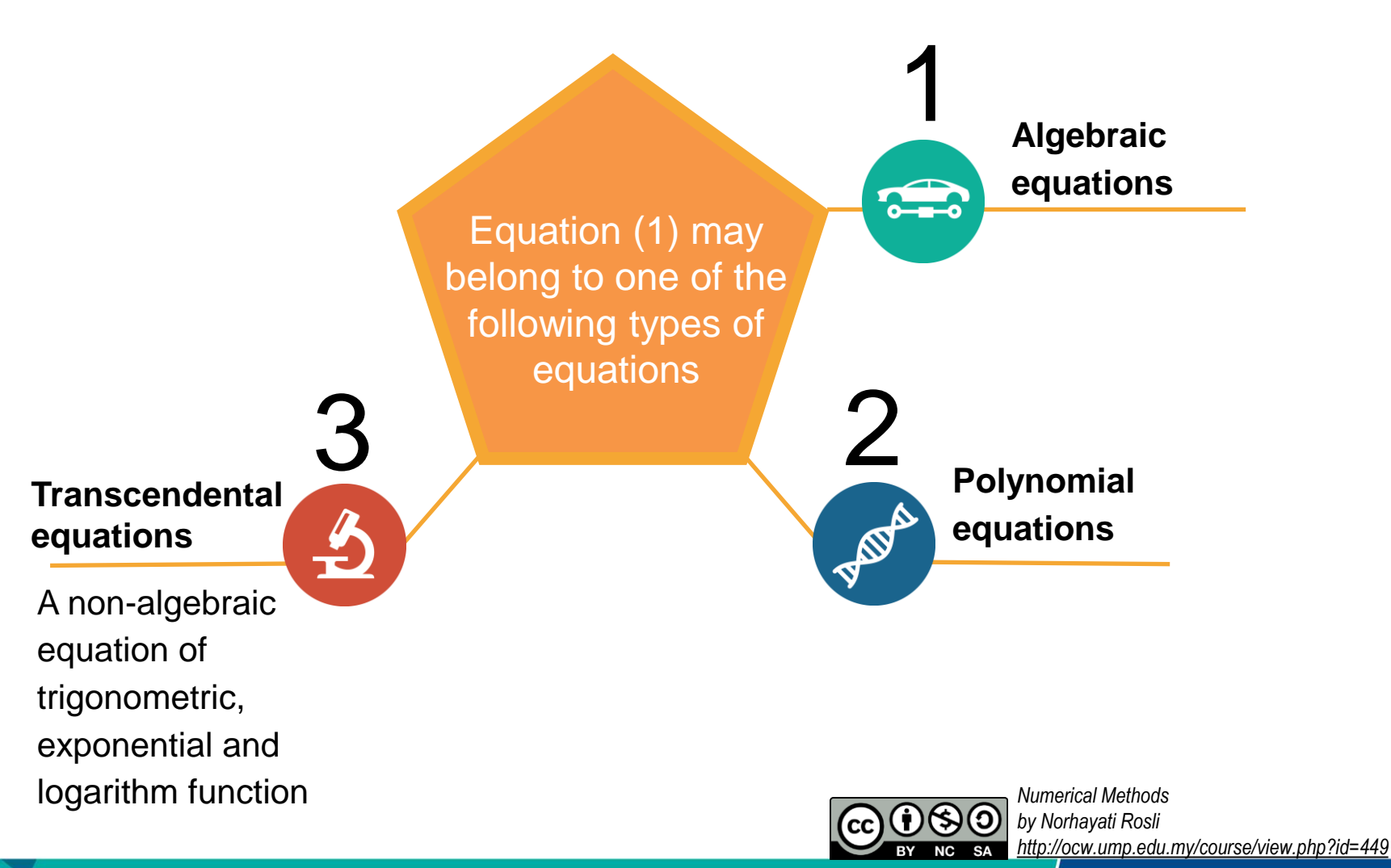

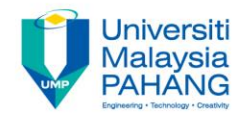

**Example 1: Algebraic Equation**

$$
4x - 3x^2y - 15 = 0
$$

**Example 2: Polynomial Equation**

$$
x^2+2x-4=0
$$

**Example 3: Transcendental Equation**

$$
\sin(2x) - 3x = 0
$$

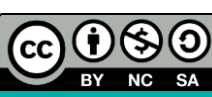

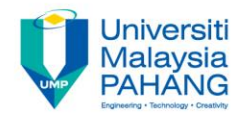

## **Finding Roots for Quadratic Equations**   $f(x) = ax^2 + bx + c$

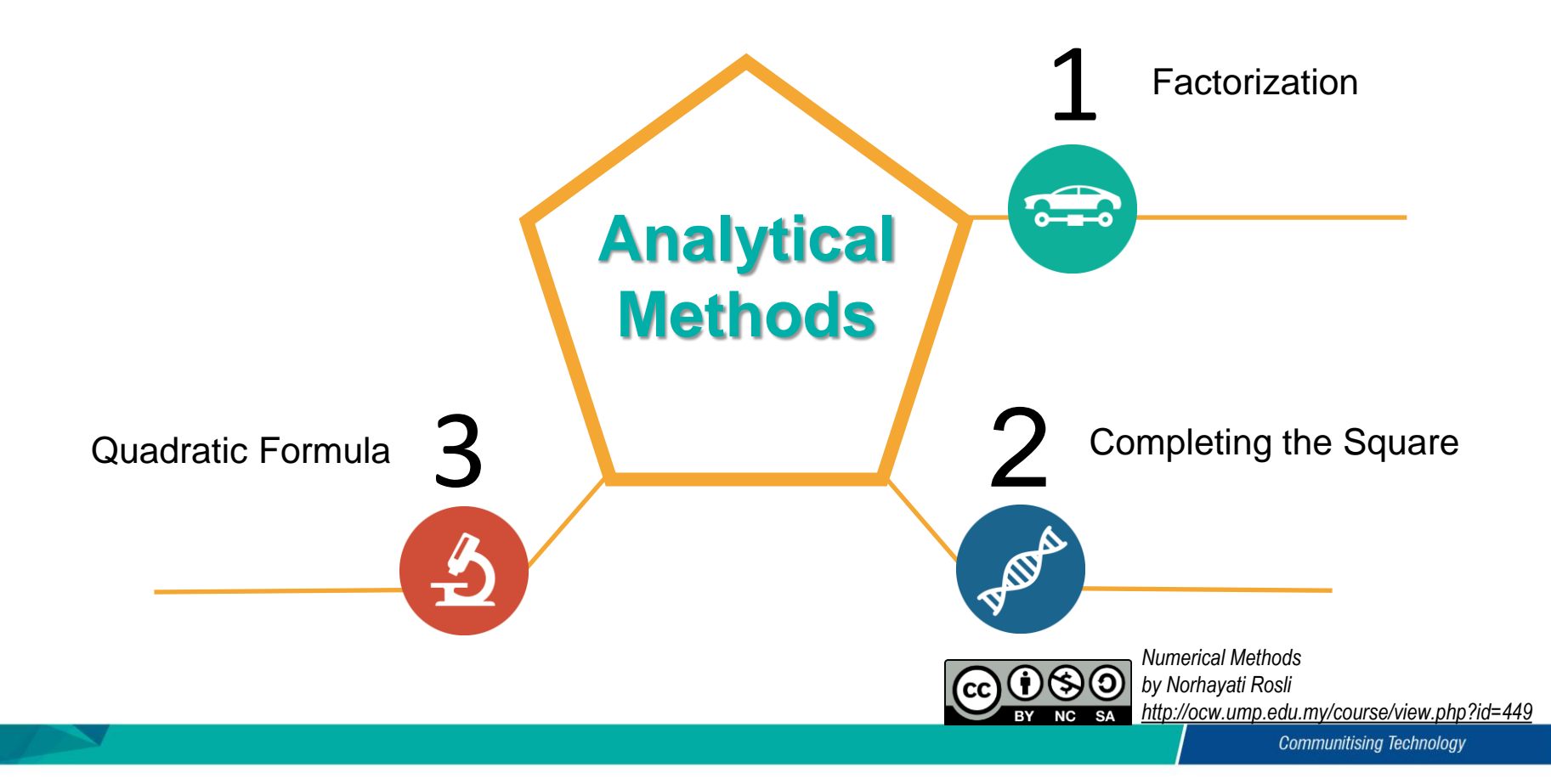

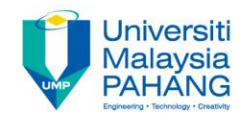

- All above mentioned methods to solve quadratic equations are a**nalytical methods**
- The solution obtained by using analytical methods is called **exact solution**
- Due to the complexity of the equations in modelling the real life system, the exact solutions are often difficult to be found.
- Thus require the used of **numerical methods.**
- The solution that obtained by using numerical methods is called **numerical solution.**

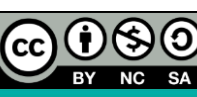

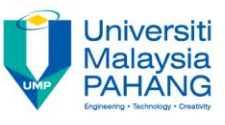

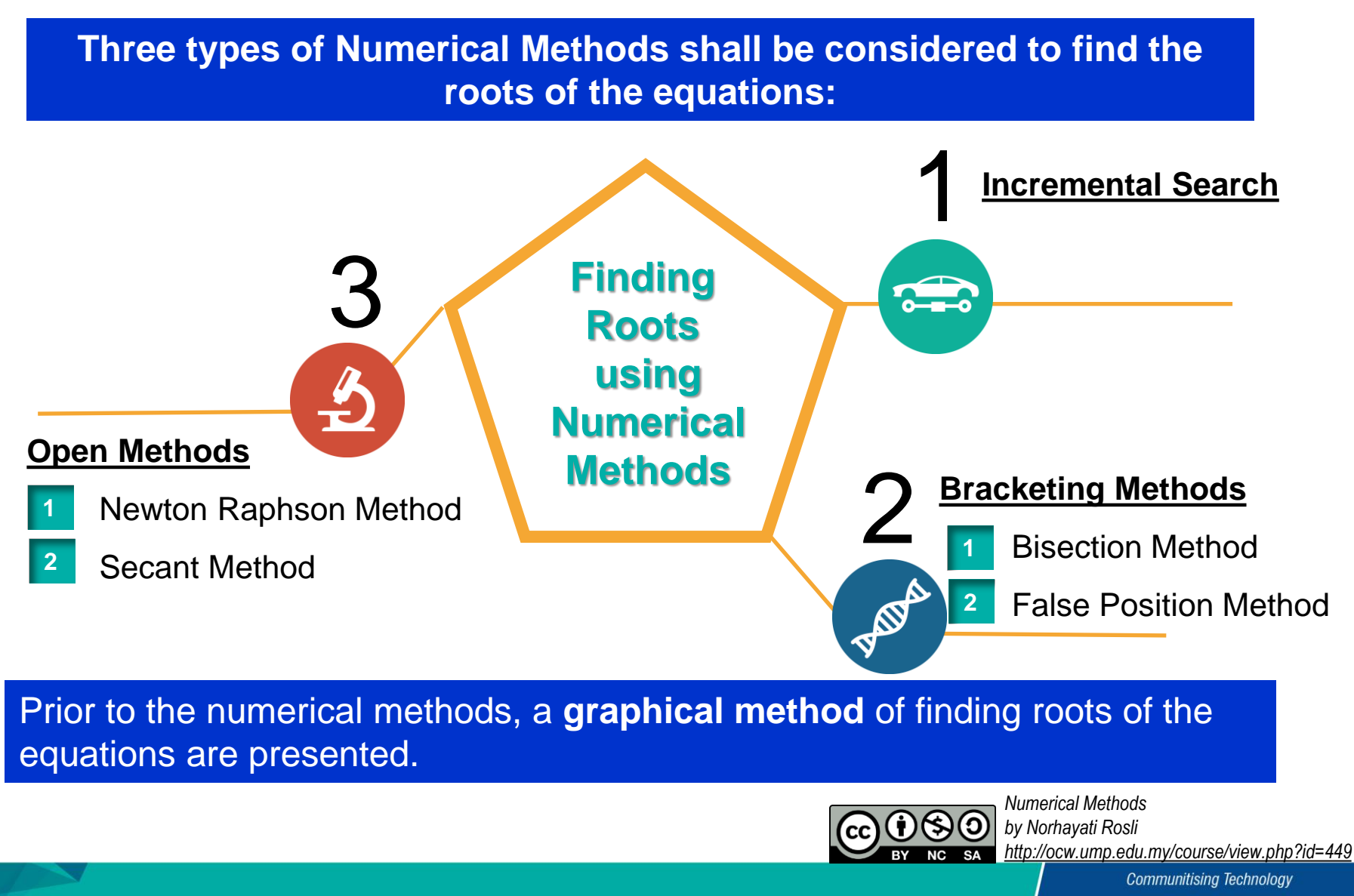

# **GRAPHICAL METHOD**

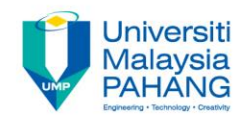

- Graphical method is the simplest method **B**
- The given function is plotted on Cartesian coordinate and  $x$  –values (roots) 蕐 that satisfying  $f(x) = 0$  is identified.
- $\#$  x –values (roots) satisfying  $f(x) = 0$  provide approximation roots for the underlying equations.
- $\sharp$   $f(x)$  can have one or possibly many root(s).

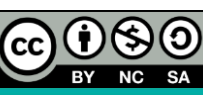

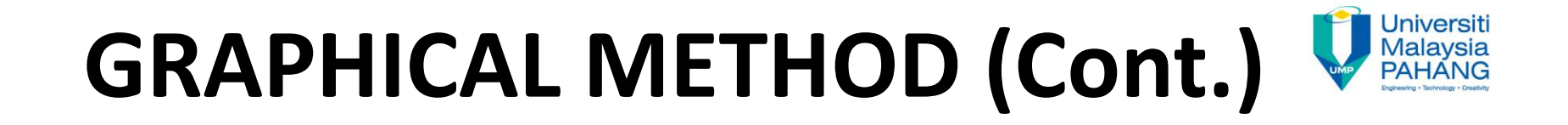

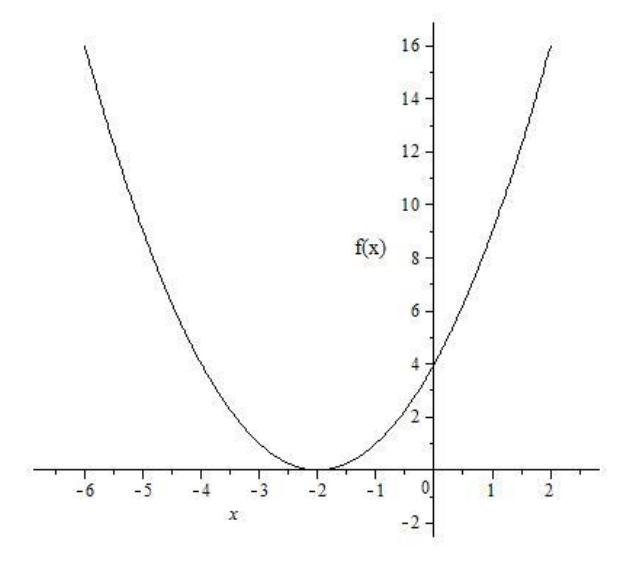

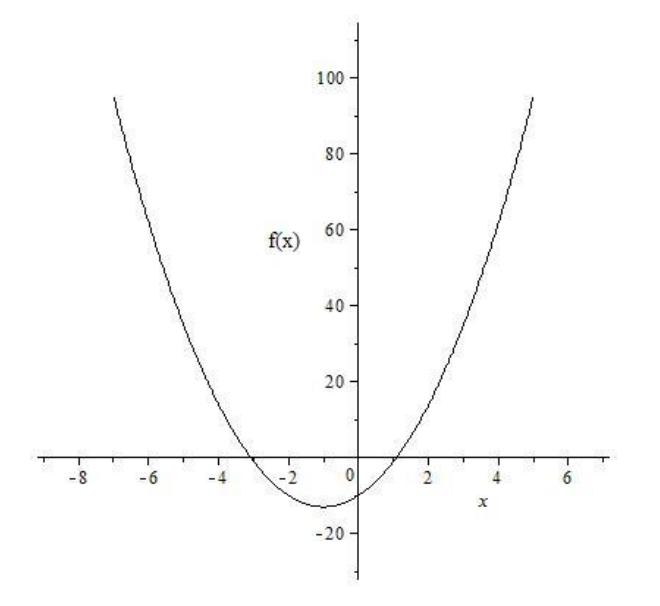

## **Figure 1 : One Solution Figure 2 : Two Solutions**

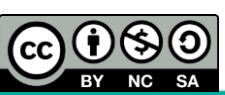

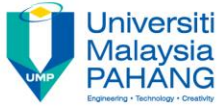

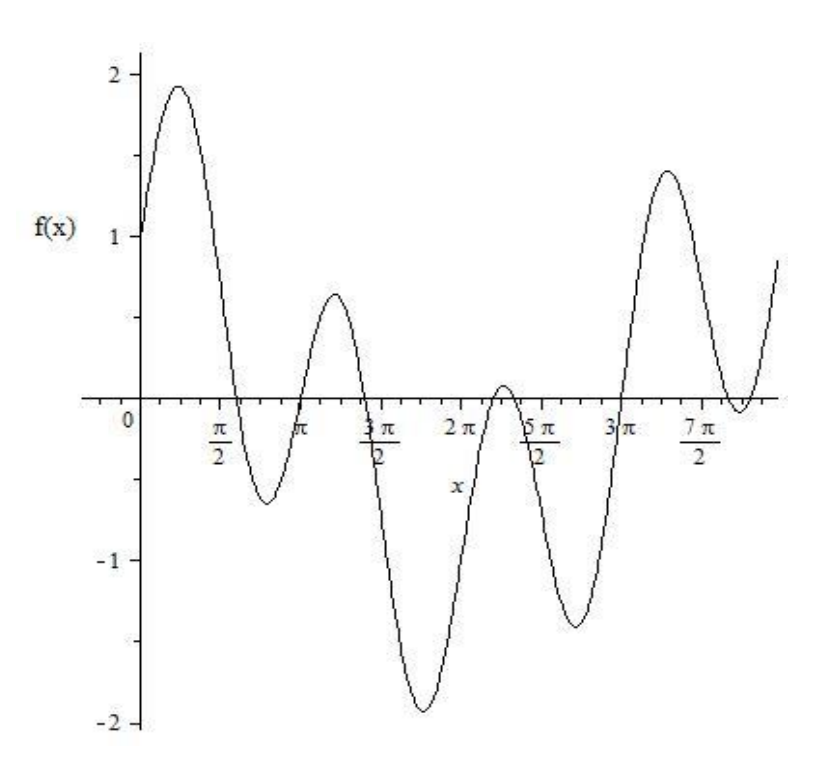

**Figure 3 : Many Solutions**

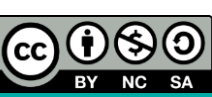

*Numerical Methods by Norhayati Rosli http://ocw.ump.edu.my/course/view.php?id=449*

**Communitising Technology** 

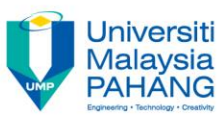

## **Example 4**

Find root(s) of  $f(x) = x^2 - 8x + 3$  by using graphical method.

## **Solution**

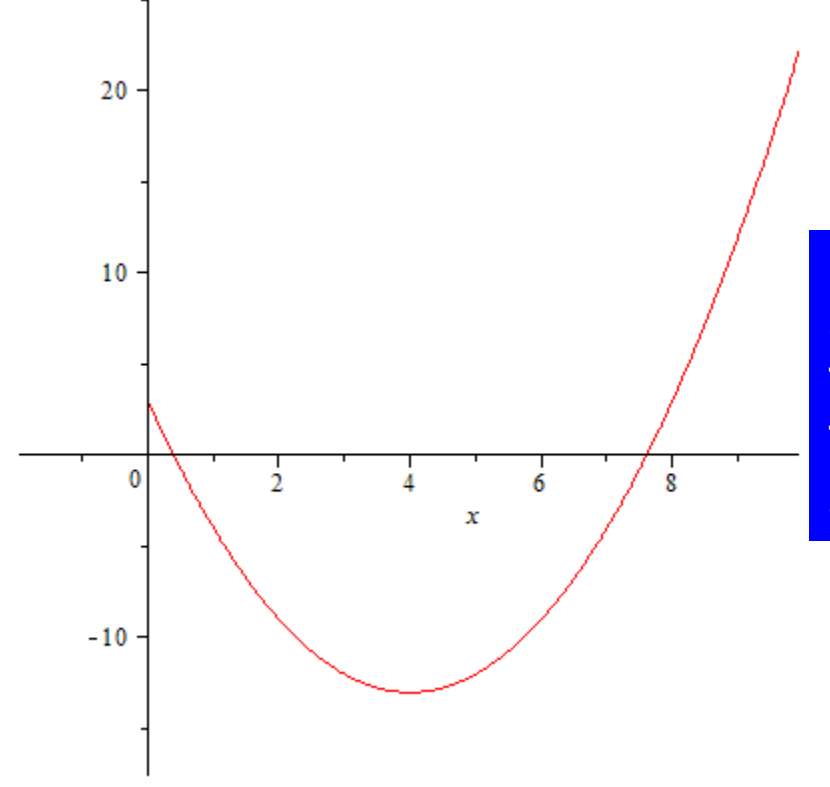

Based on the graph, the function  $f(x)$ cross  $x$  –axis at two points. Therefore there are two roots for  $f(x)$ The approximate roots of  $f(x)$  are 0.364 and 7.663

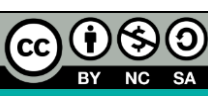

## **Example 5**

Find root(s) of  $f(x) = cos(x) + sin(3x)$  for  $0 \le x \le 4\pi$  by using graphical method.

## **Solution**

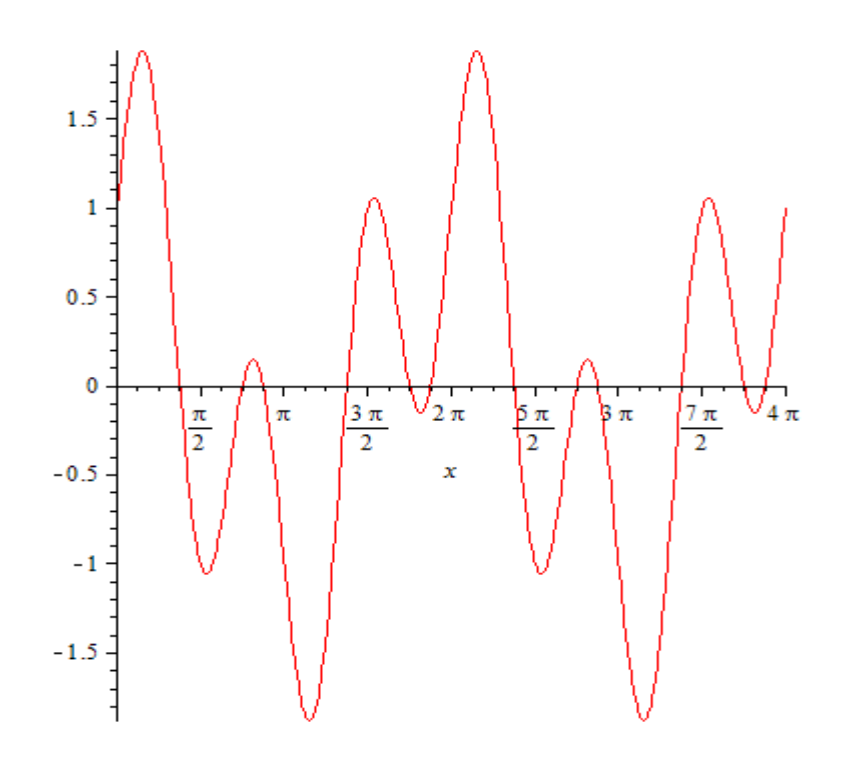

There are twelve roots for  $f(x)$  since the function cross  $x$  –axis at twelve points. The approximate roots of  $f(x)$  are 1.238, 2.401, 2.701, 4.239, 5.439, 5.852, 7.39, 8.628, 8.966, 10.691, 11.704 and 12.154

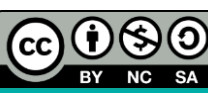

*Numerical Methods by Norhayati Rosli http://ocw.ump.edu.my/course/view.php?id=449*

Universiti **Malaysia PAHANG** 

## **Example 6 [Chapra & Canale]**

The velocity of a free falling parachutist is given as

$$
v = \frac{gm}{c} \bigg( 1 - e^{-(\frac{c}{m})t} \bigg)
$$

Use the graphical approach to determine the drag coefficient,  $c$  needed for a parachutist of mass,  $m = 68.1$  kg to have a velocity of  $40 \text{ ms}^{-1}$  after free falling for time, 10s. Given also gravity is  $9.8 \text{ ms}^{-2}$ 

## **Solution**

To determine the root of drag coefficient, c. we need to have a function  $f(c) = 0$ . Substituting the values given in the equation and rearranging yield

$$
f(c) = \frac{9.8(68.1)}{c} \left(1 - e^{-\left(\frac{c}{68.1}\right)^{10}}\right) - 40 = 0
$$
\n**Numerical Methods**

\n**Comerical Methods**

\n**Corr's QD** by Nonhayati Rosli

**Communitising Technology** 

**Universiti** Malaysi

*http://ocw.ump.edu.my/course/view.php?id=449*

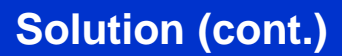

Plot the function  $f(c)$  and determine where the graph crosses the horizontal axis.

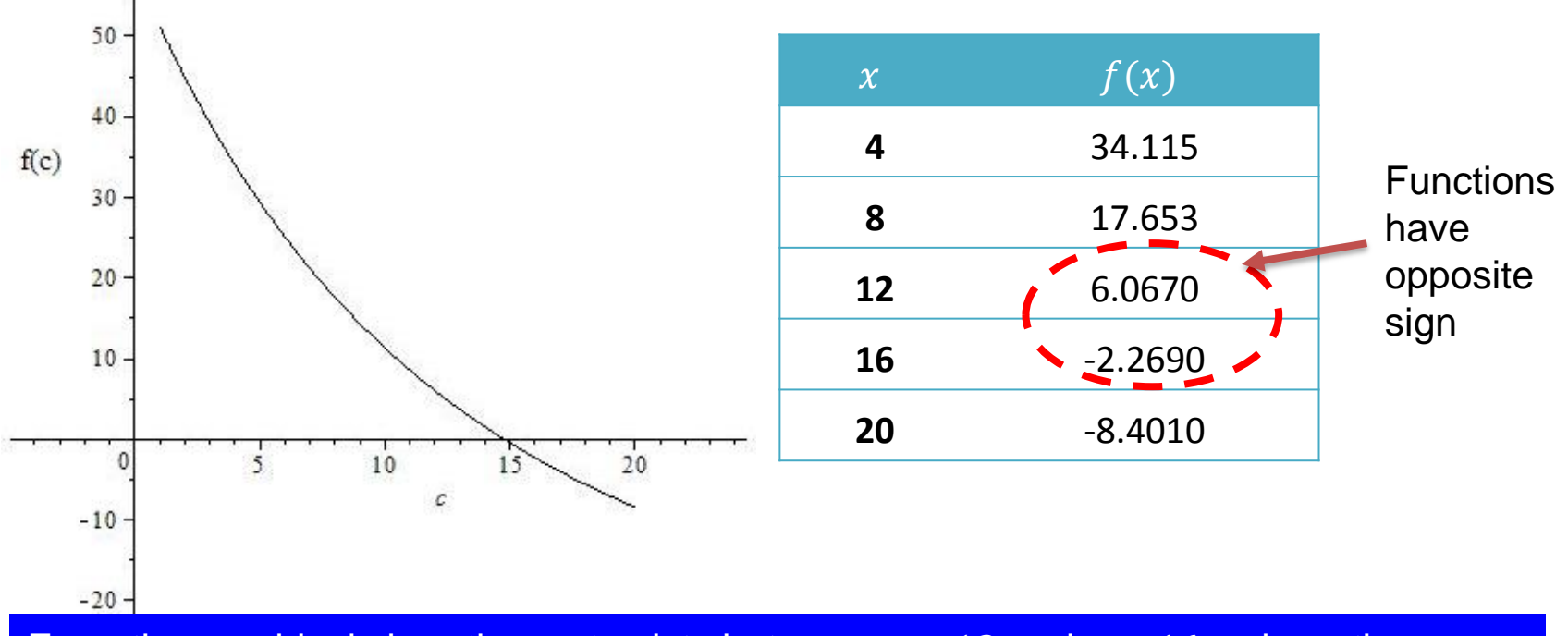

From the graphical view, the root exists between  $c = 12$  and  $c = 16$ , where the functions  $f(12)$  and  $f(16)$  have opposite sign, that is  $f(12) \times f(16) < 0$ .

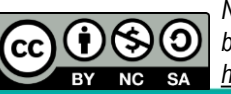

*Numerical Methods by Norhayati Rosli http://ocw.ump.edu.my/course/view.php?id=449*

Universiti **Malaysia PAHANG** 

# **INCREMENTAL SEARCH INCREMENTAL**<br>
entrimental search is a technique of a<br>
reso of x over the interval where the<br>
rts with an initial value,  $x_0$ .<br>
next value  $x_n$  for  $n = 1,2,3,...$  is c<br>  $= x_{n-1} + h$ <br>
e h is referred to a step size.<br>
is gn of **INCREMEN**<br>
emental search is a techn<br>
les of x over the interval v<br>
arts with an initial value, x<br>  $\sum_{i} x_{n}$  for  $n = 1,2$ <br>  $\sum_{i} = x_{n-1} + h$ <br>
are h is referred to a step s<br>
e sign of two  $f(x)$  change<br>  $f(x_n) \cdot f(x_{n-1}) < 0$

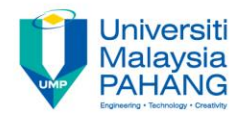

- Incremental search is a technique of calculating  $f(x)$  for incremental values of  $x$  over the interval where the root lies. **ICREMENTAL SEARCH**<br>
Malaysia<br>
thal search is a technique of calculating  $f(x)$  for incremental<br>
fx over the interval where the root lies.<br>
with an initial value,  $x_0$ .<br>
value  $x_n$  for  $n = 1,2,3,...$  is calculated by using<br> al search is a techniq<br> *x* over the interval whouth an initial value,  $x_0$ .<br>
alue  $x_n$  for  $n = 1,2,3$ ,<br>  $x_1 + h$ <br>
referred to a step siz<br>
of two  $f(x)$  changes<br>  $f(x_{n-1}) < 0$ <br>
ot exist over the pres<br>
bound,  $x_u$ .<br>
estimate
- If starts with an initial value,  $x_0$ .
- $\blacksquare$  The next value  $x_n$  for  $n = 1,2,3,...$  is calculated by using

```
x_n = x_{n-1} + h
```
where  $h$  is referred to a step size.

If the sign of two  $f(x)$  changes or if

then the root exist over the prescribed interval of the lower bound,  $x_1$ and upper bound,  $x_u$ . eferred to a ste<br>*f* two  $f(x)$  char<br> $(x_{n-1}) < 0$ <br>ot exist over the<br>pound,  $x_u$ .<br>estimated by u:<br> $\frac{1 + x_u}{2}$ 

 $\blacksquare$  The root is estimated by using

$$
x_r = \frac{x_l + x_u}{2}
$$

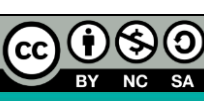

# **INCREMENTAL SEARCH (Cont.)**

## **Example 6**

Find the first root of  $f(x) = 4.15x^2 - 16x + 8$  by using incremental search. Start the procedure with the initial value,  $x_0 = 0$  and the step size,  $h = 0.1$ . Perform three iterations of the incremental search to achieve the best approximation root.

## **Solution**

Start the estimation with initial value  $x_0 = 0$  and step size,  $h = 0.1$ .

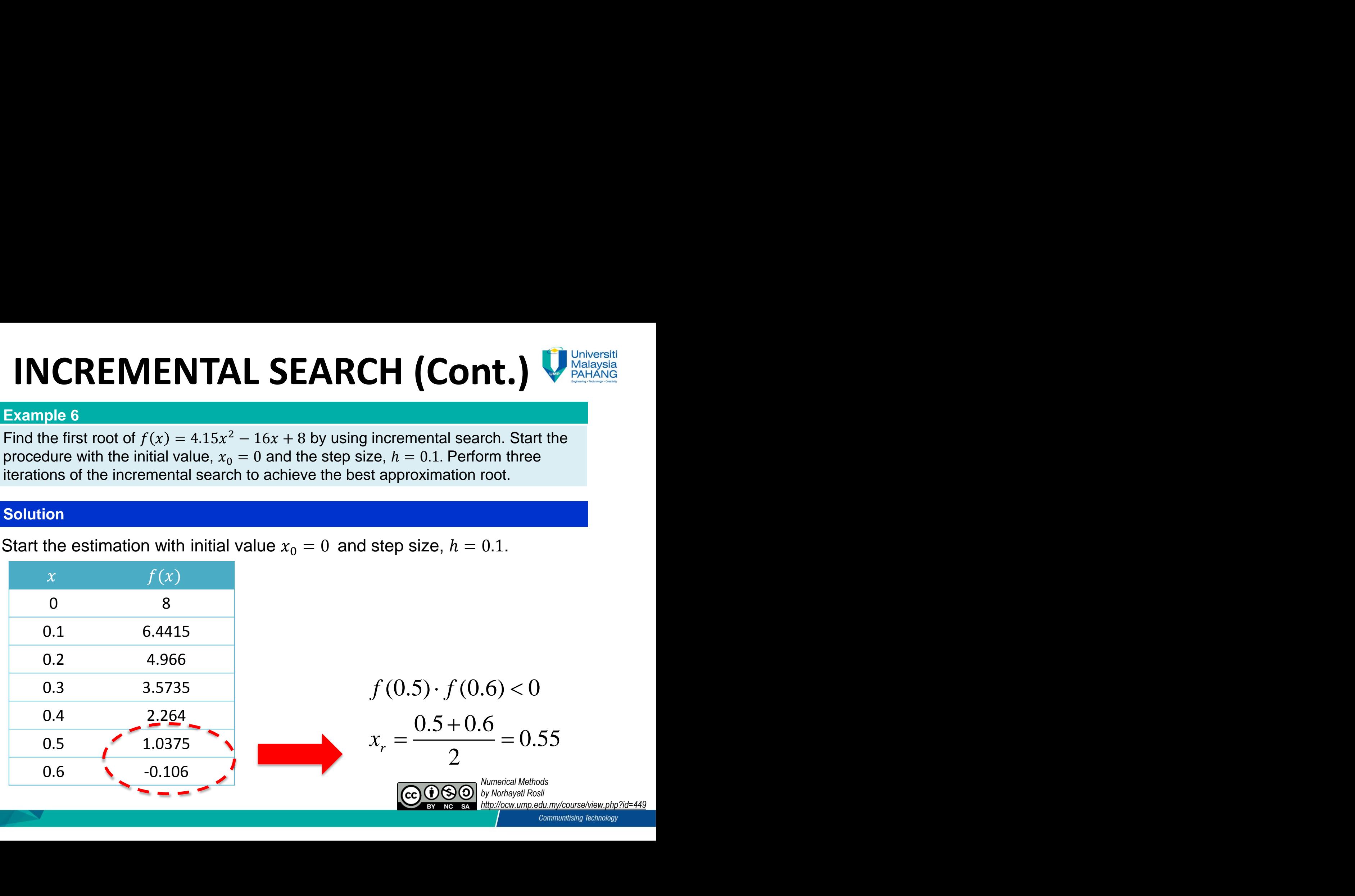

# **INCREMENTAL SEARCH (Cont.)**

## **Solution (Cont.)**

Increasing the accuracy of root estimation with step size,  $h = 0.01$ for  $x \in [0.5, 0.6]$ 

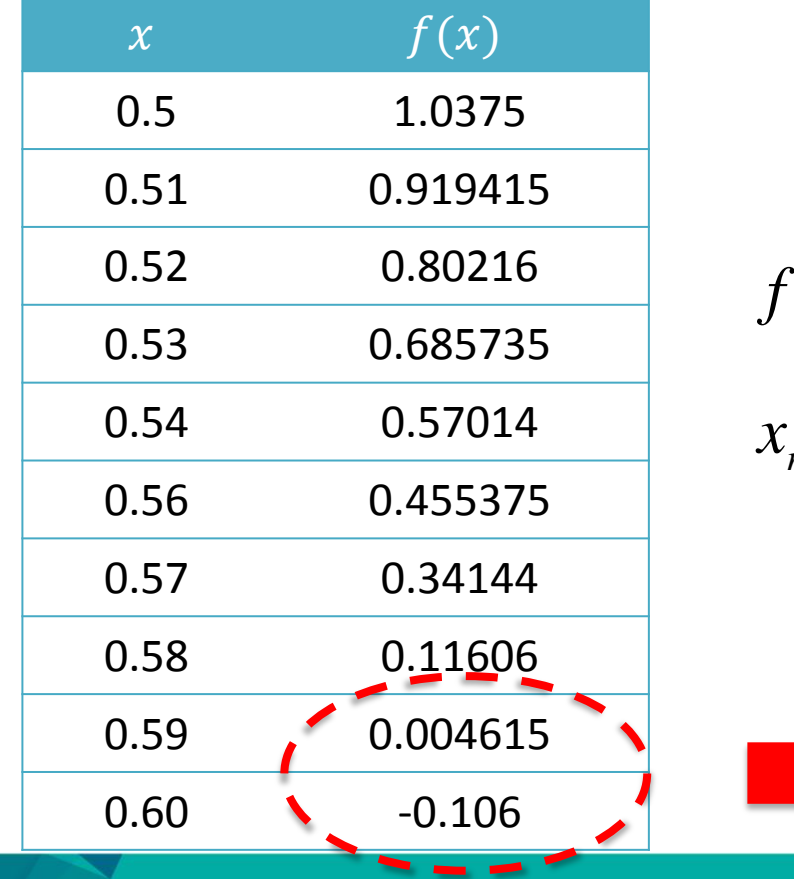

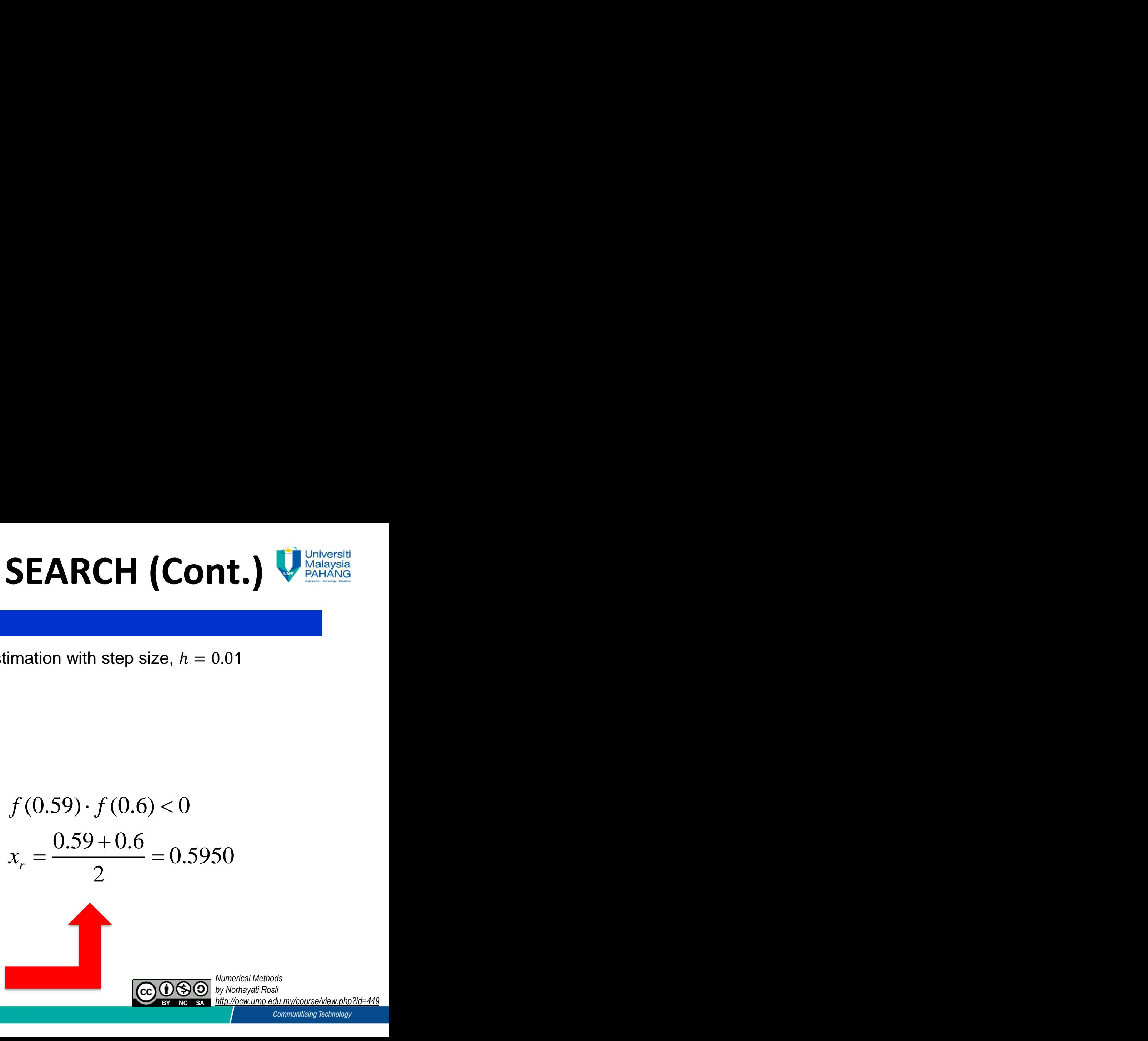

# **INCREMENTAL SEARCH (Cont.)**

## **Solution (Cont.)**

Increasing the accuracy of root estimation with step size,  $h = 0.001$ for  $x \in [0.59, 0.6]$ 

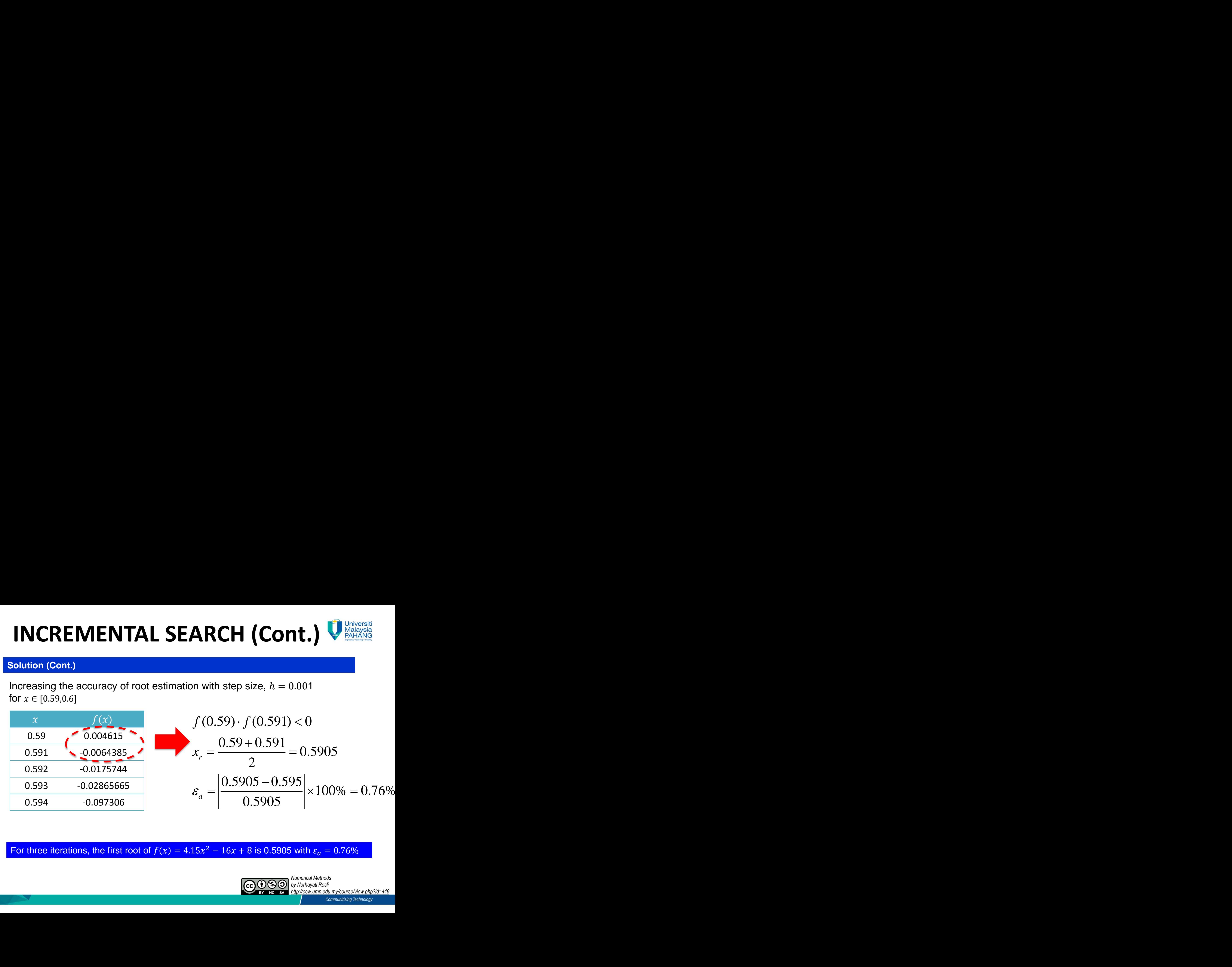

For three iterations, the first root of  $f(x) = 4.15x^2 - 16x + 8$  is 0.5905 with  $\varepsilon_a = 0.76\%$ 

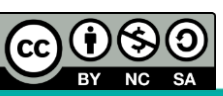

# **BRACKETING METHODS**

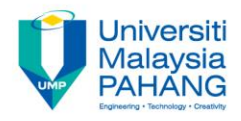

- $\blacksquare$  Figure 1 illustrates the basic idea of bracketing method–that is guessing an interval containing the root(s) of a function.
- $\blacksquare$  Starting point of the interval is a lower bound,  $x_l$ . End point of the interval is an upper bound,  $x_{\nu}$ .
- $\blacksquare$  By using bracketing methods, the interval will split into two subintervals and the size of the interval is successively reduced to a smaller interval.
- **The subintervals will reduce the** range of intervals until its distance is less than the desired accuracy of the solution

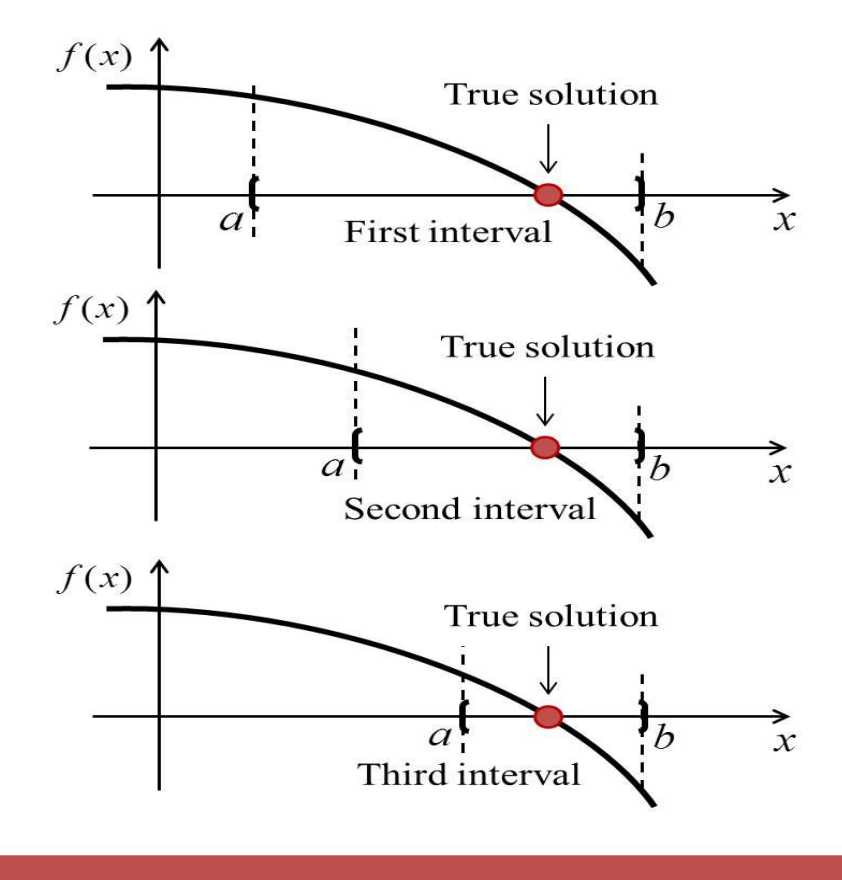

Figure 4: Graphical Illustration of Bracketing Method

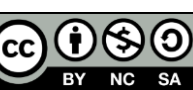

# **BRACKETING METHODS**

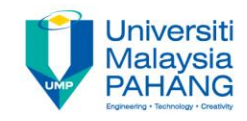

- Bracketing methods always converge to the true solution. 98
- There are two types bracketing methods; bisection method and false 88 position method.

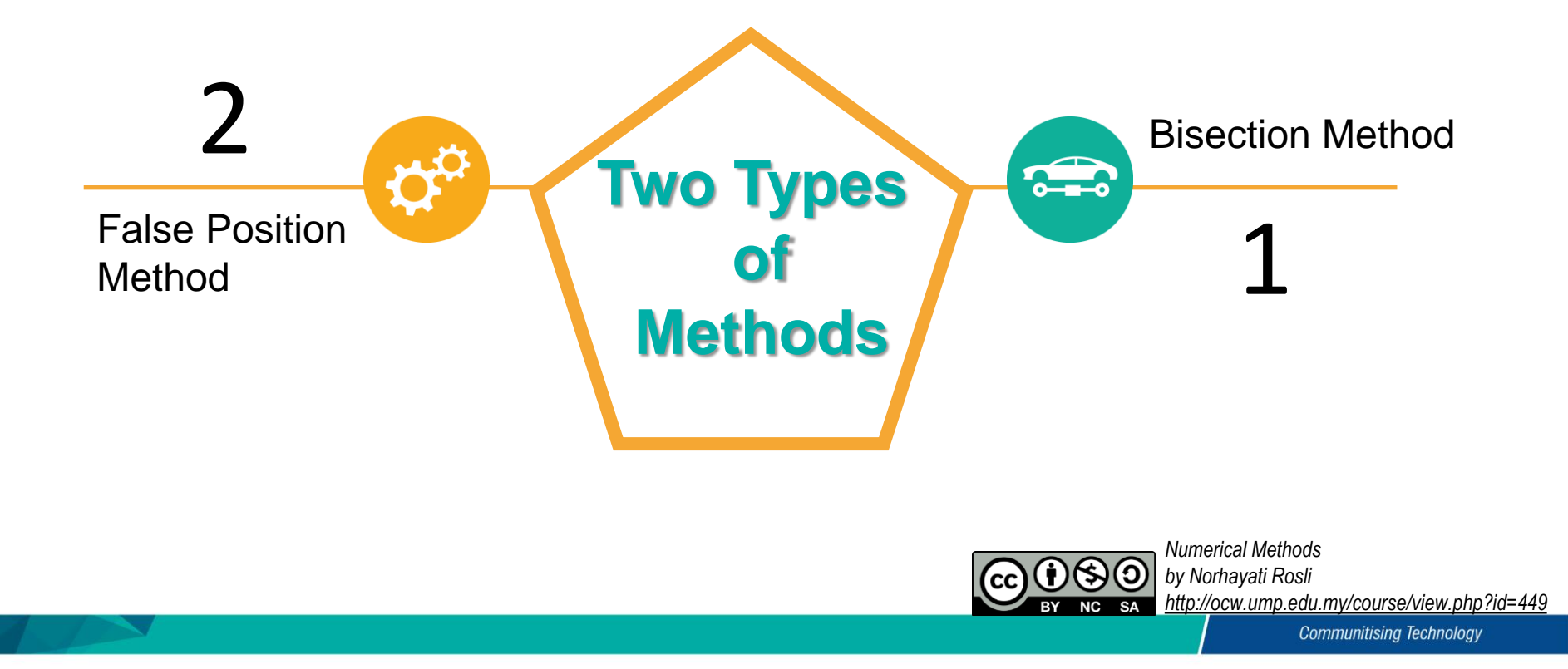

# **BISECTION METHOD**

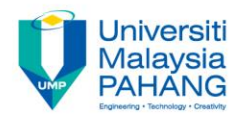

- Bisection method is the simplest bracketing method. 88
- The lower value,  $x_l$  and the upper value,  $x_u$  which bracket the root(s) are required.
- The procedure starts by finding the interval  $[x_l, x_u]$  where the solution exist.
- As shown in **Figure 5**, at least one root exist in the interval  $[x_l, x_u]$  if

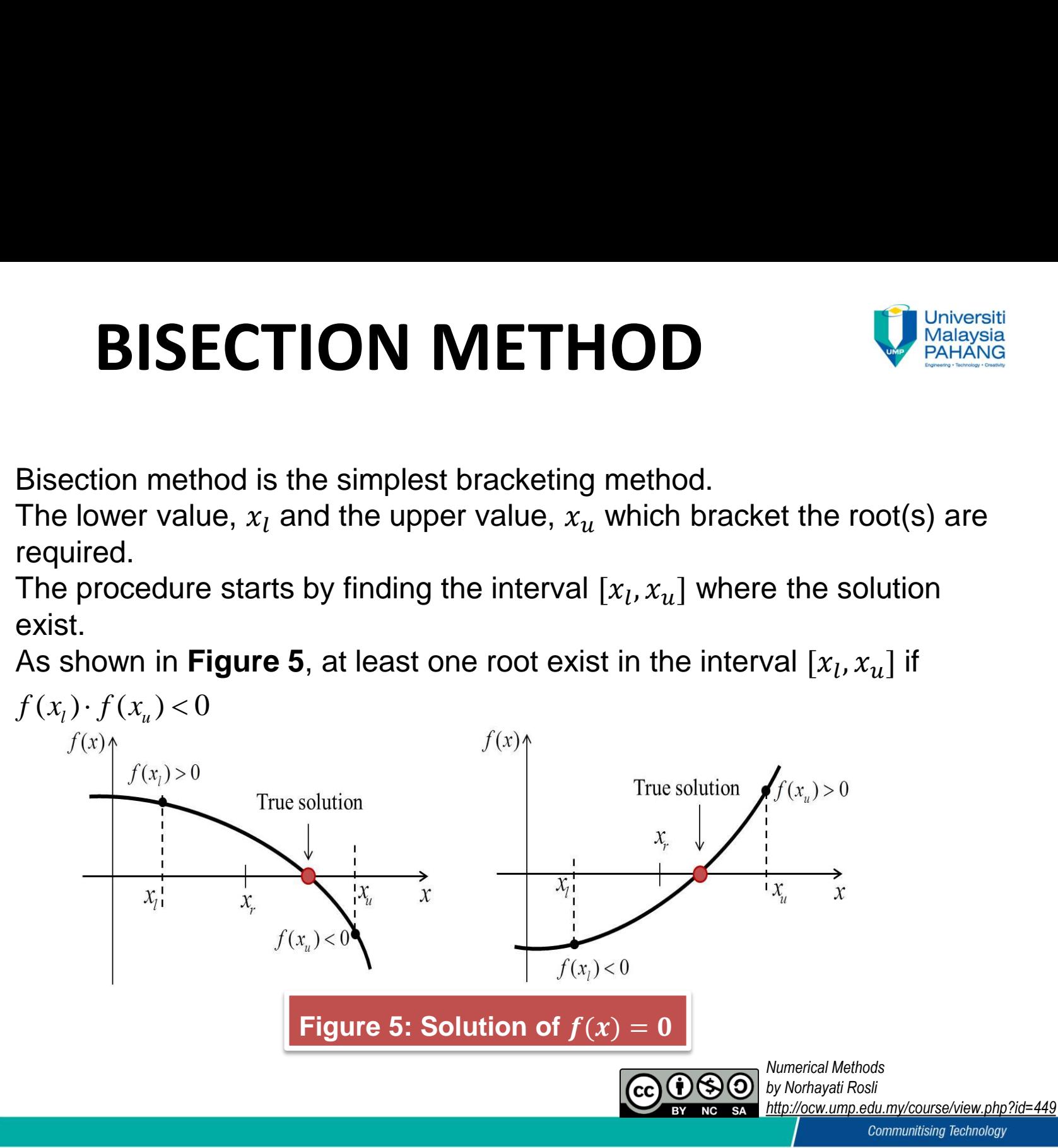

# **BISECTION METHOD (Cont.)**

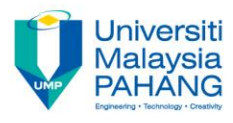

## **Algorithm**

For the continuous equation of one variable,  $f(x) = 0$ ,

**Step 1:** Choose the lower guess,  $x_i$  and the upper guess,  $x_i$ , that bracket the root such that the function has opposite sign over the interval,  $x_1 \le x \le x_2$ .

**Step 2:** The estimation root,  $x_r$  is computed by using

$$
x_r = \frac{x_l + x_u}{2}
$$

**Step 3:** Use the following evaluations to identify the subinterval that the root lies

- $\checkmark$  If  $f(x_l) \cdot f(x_r) < 0$ , then the root lies in the lower subinterval. Therefore, set  $x_u = x_r$  and repeat Step **2.**
- $\checkmark$  If  $f(x_l) \cdot f(x_r) > 0$ , then the root lies in the upper subinterval. Therefore set  $x_l = x_r$  and repeat Step **2.**
- $\checkmark$  If  $f(x_l) \cdot f(x_r) = 0$ , then the root is equal to  $x_r$ . Terminate the computation.

**Step 4:** Calculate the approximate percent relative error,

$$
\varepsilon_{a} = \left| \frac{x_{r}^{\text{present}} - x_{r}^{\text{previous}}}{x_{r}^{\text{present}}} \right| \times 100\%
$$

**Step 5:** Compare with. If  $\varepsilon_a < \varepsilon_s$ , then stop the computation. Otherwise go to **Step 2** and repeat the process by using the new interval.

*Numerical Methods*

*by Norhayati Rosli http://ocw.ump.edu.my/course/view.php?id=449*

# **BISECTION METHOD (Cont.)**

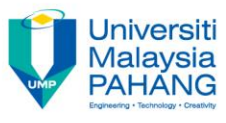

## **Example 7**

Use three iterations of the bisection method to determine the root of  $f(x) = -0.6x^2 +$ 2.4x + 5.5. Employ initial guesses,  $x_l = 5$  and  $x_u = 10$ . Compute the approximate percent relative error,  $\varepsilon_a$  and true percent relative error,  $\varepsilon_t$  after each iteration. **ECTION METHOD (1)**<br>
titions of the bisection method to determine the reploy initial guesses,  $x_t = 5$  and  $x_u = 10$ . Compution<br>  $\epsilon_a$  and true percent relative error,  $\epsilon_t$  after each its<br>
rue value for the given quadratic **SECTION METHOD (Cont.)** We the bisection<br>
rations of the bisection method to determine the root of  $f(x) = -0.6x^2 +$ <br>
rations of the bisection method to determine the root of  $f(x) = -0.6x^2 +$ <br>  $\varepsilon_a$  and true percent relative **ISECTION METHOD (Cont.)** We were the relations of the bisection method to determine the root of  $f(x) = -0.6x^2 +$ <br>Employ initial guesses,  $x_i = 5$  and  $x_v = 10$ . Compute the approximate percent on,  $e_a$  and true percent relat

## **Solution**

Calculate the true value for the given quadratic function  $f(x) = -0.6x^2 + 2.4x + 5.5$  using quadratic formula (or you can calculate directly by using the calculator)

**BISECTION METHOD**  
\n<sup>27</sup>  
\n<sup>e iterations of the bisection method to determine the  
\n5. Employ initial guesses, 
$$
x_l = 5
$$
 and  $x_u = 10$ . Comp  
\nerror,  $\varepsilon_a$  and true percent relative error,  $\varepsilon_t$  after each  
\n1  
\n1  
\n2  
\n2  
\nformula (or you can calculate directly by using the c  
\n $x = \frac{-2.4 \pm \sqrt{(2.4)^2 - 4(-0.6)(5.5)}}{2(-0.6)}$   
\n $x = -1.6286$ ,  $x = 5.6286$   
\nthe true value,  $x = 5.6286$   
\nthe true value,  $x = 5.6286$   
\nthe initial guess  $x_l = 5$  and  $x_l$</sup> 

Choose the true value,  $x = 5.6286$  for the highest root of  $f(x)$ . Estimate the root of  $f(x)$  using bisection method with initial guess  $x_1 = 5$  and  $x_2 = 10$ .

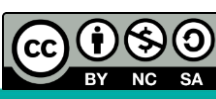

# **BISECTION METHOD (Cont.) ECTION METI**<br>
(b) and the *s* of  $f(x)$  using bisection m<br>
(5) = 2.50<br>
(10) = -30.50<br>
e using bisection method for<br>  $\frac{+10}{2}$  = 7.5 **ECTION METH(**<br> **o**ot of  $f(x)$  using bisection method<br>  $n, x \in [5,10]$ <br>  $(5) = 2.50$ <br>  $(10) = -30.50$ <br> **e** using bisection method formul<br>  $\frac{+10}{2} = 7.5$ <br>  $= -10.25$ **TION METHOD (Cont.)** WE Malaysia<br>  $f(x)$  using bisection method with initial interval [5,10].<br>  $E$  [5,10]<br>  $= 2.50$ <br>  $= -30.50$ <br>
ng bisection method formula<br>  $= 7.5$ **SECTION MET**<br> **nt.)**<br>
root of  $f(x)$  using bisection **n**<br>
tion,  $x \in [5,10]$ <br>  $f(5) = 2.50$ <br>  $f(10) = -30.50$ <br>
nate using bisection method fo<br>  $\frac{5+10}{2} = 7.5$ <br>  $5) = -10.25$ <br>  $\frac{1}{2}$ ,  $f(x_r) < 0$ , the root lies in t **SECTION METHOD (Cont.)** Whereast<br>
Cont.<br>
The root of  $f(x)$  using bisection method with initial interval [5,10].<br>
The root of  $f(x)$  using bisection method with initial interval [5,10].<br>  $f(5) = 2.50$ <br>  $f(10) = -30.50$ <br>
Simat **ECTION METHOD (Cont.)** Which the private of  $f(x)$  using bisection method with initial interval [5,10].<br>
n,  $x \in [5,10]$ <br>
(5) = 2.50<br>
(10) = -30.50<br>
e using bisection method formula<br>
= -10.25<br>
= -10.25<br>  $f(x_r) < 0$ , the root **SISECTION METHOD (Cont.)**<br>
(Cont.)<br>
the ration,  $x \in [5,10]$ <br>  $f(5) = 2.50$ <br>  $f(10) = -30.50$ <br>
setting bisection method formula<br>  $x_r = \frac{5+10}{2} = 7.5$ <br>  $f(7.5) = -10.25$ <br>  $f(x_1) \cdot f(x_r) < 0$ , the root lies in the lower subinterval **ISECTION METHOD (Cont.)**<br>
Nont.)<br>
The root of  $f(x)$  using bisection method with initial interval [5,10].<br>  $f(5) = 2.50$ <br>  $f(10) = -30.50$ <br>  $f(10) = -30.50$ <br>  $f(10) = -30.50$ <br>  $f(10) = -30.50$ <br>  $f(10) = -30.50$ <br>  $f(10) = -30.50$ <br>  $f(1$

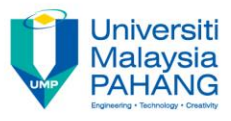

## **Solution (Cont.)**

Estimate the root of  $f(x)$  using bisection method with initial interval [5,10].

First iteration,  $x \in [5, 10]$ 

 $f(5) = 2.50$  $f(10) = -30.50$ 

First estimate using bisection method formula

$$
x_r = \frac{5+10}{2} = 7.5
$$
  
f(7.5) = -10.25

Since  $f(x_l) \cdot f(x_r) < 0$ , the root lies in the lower subinterval. Then set  $x_u = 7.5$ .

(7.5) 10.25 5.6286 7.5 100% 33.23% and

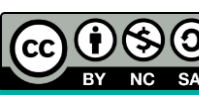

# **BISECTION METHOD (Cont.)** SECTION METHOD (Cont.)  $\frac{\frac{Universlit}{M\text{Mellayslat}}}{\frac{1}{P\text{AHLANG}}}}$ <br>
nt.)<br>
= -10.25<br>  $\text{D} = -30.50$ <br>
ate using bisection method formula<br>  $\frac{7.5+10}{6.25}$ **ECTION METHOD (Cont.)**<br>
(any  $x \in [7.5,10]$ <br>  $=-10.25$ <br>  $=-30.50$ <br>
the using bisection method formula<br>  $\frac{5+10}{2} = 6.25$ **SECTION METH**<br> **nt.)**<br>  $= -10.25$ <br>  $)= -30.50$ <br>  $\text{rate using bisection method form}$ <br>  $\frac{7.5 + 10}{2} = 6.25$ <br>  $\frac{25}{2} = -2.9375$ <br>  $\text{exp} \cdot f(x_r) < 0$ , the root lies in the<br>  $.6286 - 6.25$   $\begin{bmatrix} 1000 & -11.040 & 0 \end{bmatrix}$ **ISECTION METHOD (Cont.)** We prove that<br>
Sont.)<br>
I iteration,  $x \in [7.5,10]$ <br>
5) = -10.25<br>
10) = -30.50<br>
timate using bisection method formula<br>
=  $\frac{7.5+10}{2}$  = 6.25<br>
6.25) = -2.9375<br>
( $x_t$ ) ·  $f(x_r) < 0$ , the root lies in CTION METHOD (Cont.) V<br>
Magyard<br>
ion,  $x \in [7.5,10]$ <br>  $-30.50$ <br>  $-30.50$ <br>  $\frac{x \sinh 400}{2} = 6.25$ <br>  $\frac{2}{2} = -2.9375$ <br>  $f(x_r) < 0$ , the root lies in the lower subinterval. Then set  $x_u = 6.25$ .<br>  $\frac{86 - 6.25}{6286}$   $\times 100\% = 11$ **SECTION METHOD (Cont.)** We shaped the point of the station,  $x \in [7.5,10]$ <br>
(i)  $y = -10.25$ <br>
(b)  $y = -30.50$ <br>
(mate using bisection method formula<br>  $\frac{7.5 + 10}{2} = 6.25$ <br>
(x<sub>i</sub>)  $\cdot$  f (x<sub>r</sub>) < 0, the root lies in the lower **BISECTION METHOD (Cont.)**<br>
Cond iteration,  $x \in [7.5,10]$ <br>  $f(5) = -10.25$ <br>  $f(10) = -30.50$ <br>
St estimate using bisection method formula<br>  $x_r = \frac{7.5 + 10}{2} = 6.25$ <br>  $f(6.25) = -2.9375$ <br>  $f(6.25) = -2.9375$ <br>  $\varepsilon_r = \left| \frac{5.6286 - 6.2$ **SISECTION METHOD (Cont.)**<br>
(Cont.)<br>
Inditeration,  $x \in [7.5,10]$ <br>  $f(10) = -30.50$ <br>
Simmate using bisection method formula<br>  $x_r = \frac{7.5 + 10}{2} = 6.25$ <br>  $f(6.25) = -2.9375$ <br>  $f(x_t) \cdot f(x_r) < 0$ , the root lies in the lower subinterva

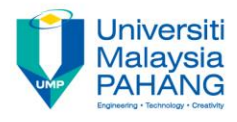

## **Solution (Cont.)**

Second iteration,  $x \in [7.5, 10]$ **SECTION ME**<br>
(Cont.)<br>
d iteration,  $x \in [7.5,10]$ <br>
(5) = -10.25<br>
(10) = -30.50<br>
stimate using bisection method<br>
=  $\frac{7.5+10}{100}$  = 6.25 **SECTION MET**<br> **(S)** diteration,  $x \in [7.5,10]$ <br>
(5) = -10.25<br>
(10) = -30.50<br>
stimate using bisection method f<br>
=  $\frac{7.5+10}{2}$  = 6.25  $f(5) = -10.25$  $f(10) = -30.50$ 

First estimate using bisection method formula

$$
x_r = \frac{7.5 + 10}{2} = 6.25
$$

$$
f(6.25) = -2.9375
$$

Since  $f(x_l) \cdot f(x_r) < 0$ , the root lies in the lower subinterval. Then set  $x_u = 6.25$ .

**BISECTION METHOD (Cont.)**  
\ncond iteration, 
$$
x \in [7.5,10]
$$
  
\n $f(5) = -10.25$   
\n $f(10) = -30.50$   
\nst estimate using bisection method formula  
\n $x_r = \frac{7.5 + 10}{2} = 6.25$   
\n $f(6.25) = -2.9375$   
\nnce  $f(x_l) \cdot f(x_r) < 0$ , the root lies in the lower subint  
\n $\varepsilon_t = \left| \frac{5.6286 - 6.25}{5.6286} \right| \times 100\% = 11.04\% \text{ and } \varepsilon_a = 20\%$ 

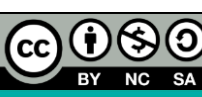

# **BISECTION METHOD (Cont.)**

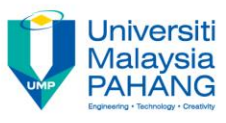

## **Solution (Cont.)**

Continue the third iteration for  $x \in [5,6.25]$ . The results are summarized in the following table.

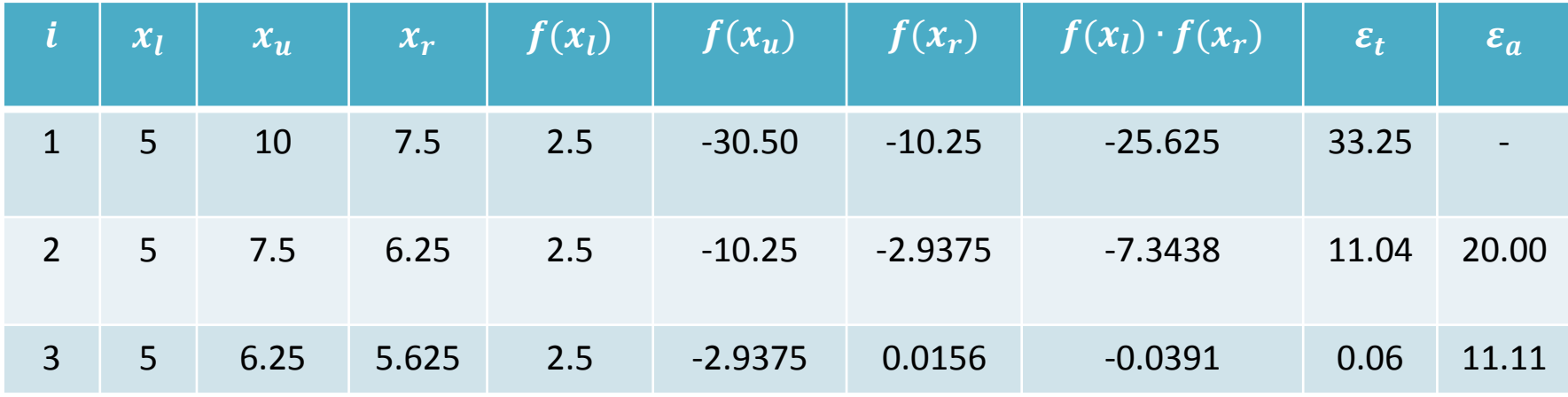

**Therefore, after three iterations the approximate root of**  $f(x)$  **is**  $x_r = 5.6250$  **with**  $\varepsilon_t = 0.06\%$  and  $\varepsilon_a = 11.11\%$ .

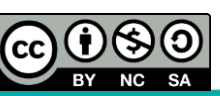

## **FALSE POSITION METHOD (Cont.) Universiti Malavsia**

- It is an improvement of the Bisection method.
- The bisection method converges slowly due to its behavior in redefined the size of interval that containing the root.
- The procedure begins by finding an initial interval  $\left[x_l,x_u\right]$  that bracket the root.
- **Fig.**  $f(x_l)$  and  $f(x_u)$  are then connected using a straight line.
- The estimated root,  $x_r$  is the  $x$ value where the straight line crosses  $x$ -axis.
- **Figure 6** indicates the graphical illustration of False Position method.

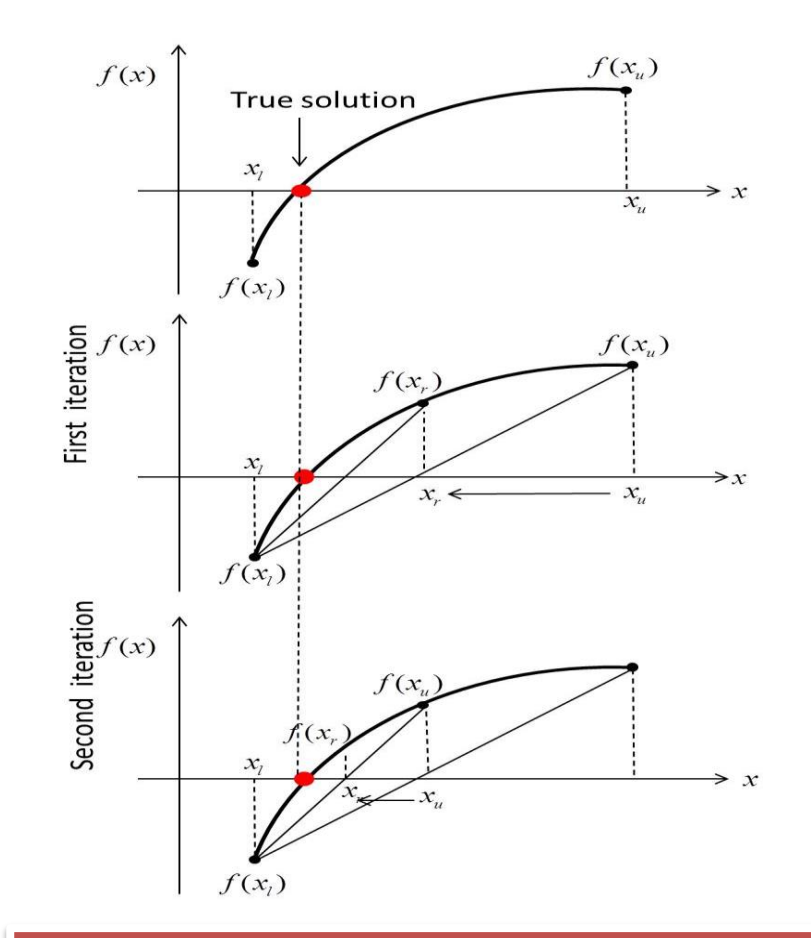

## **Figure 6: Graphical Illustration of False Position Method**

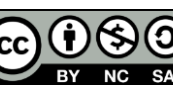

# **FALSE POSITION METHOD (Cont.)**

**False Position Method Formula**

Straight line joining the two points  $(x_l, f(x_l))$  and  $(x_{u}, f(x_{u}))$  is given by

$$
f(x_u) - f(x_l) = \frac{y - f(x_u)}{x_u - x_l}
$$

Since the line intersect the  $x$ -axis at  $x_r$ , so for  $x = x_r, y = 0$ , the following is obtained

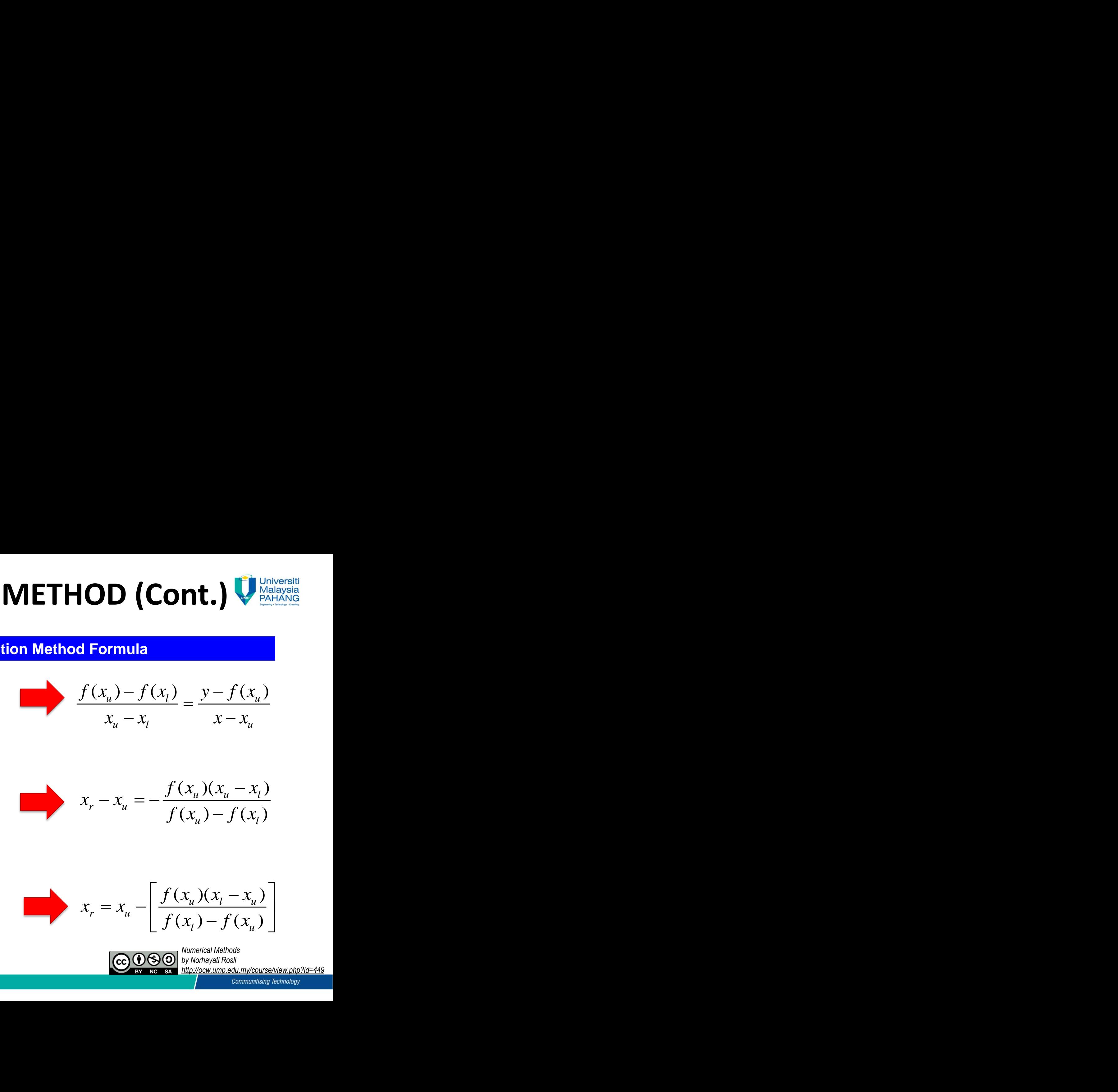

Rearranging the second equation yields the **False Position Method Formula**

$$
x_r = x_u - \left[ \frac{f(x_u)(x_l - x_u)}{f(x_l) - f(x_u)} \right]
$$

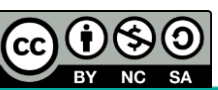

# **FALSE POSITION METHOD (Cont.) SITION MF**<br> **Algori**<br> **Algori**<br> **Algori**<br> **Algori**<br> **Algori**<br> **Algori**<br> **Algori**<br> **Algori**<br> **Algori**<br> **Algori**<br> **Values,**  $f(x) = 0$ ,<br> **Values,**  $f(x) = 0$ ,<br> **Values**,  $f(x) = 0$ ,<br> **Values**,  $f(x) = 0$ ,<br> **Values**,  $f(x) = 0$ ,<br> **Va** ( ) ( ) **if \prod\_{i=1}^{n} \prod\_{j=1}^{n} \prod\_{j=1 liminary Control CON**<br> **liminary Control CON**<br> **l n l n c l n c l s c** *x l* **<b>c** *x x l x l x l x l x l x l x l x l x l x l x* **SITION MET**<br>**Algorith**<br>pn of one variable,  $f(x) = 0$ ,<br>guess,  $x_l$  and the upper guess,  $x$ <br>grval,  $x_l \le x \le x_u$ .<br>ot,  $x_r$  is computed by using<br> $\frac{f(x_u)(x_l - x_u)}{f(x_l) - f(x_u)}$ <br>evaluations to identify the subinte<br>then the root lies **SITION MET**<br> **Algorith**<br> *f (x<sub>u</sub>)* **(***x<sub>I</sub>* **is computed by using<br>**  $f(x_i) = 0$ **,<br>**  $f(x_i) = x_i$  **and the upper guess,**  $x_i$ **<br>**  $f(x_i)$ **,**  $x_r$  **is computed by using<br>**  $f(x_i)(x_i - x_i)$ **<br>**  $f(x_i) - f(x_i)$ **<br>
evaluations to identify the subinte then t OSITION METHOD (Cont.)** We multiple provides and the function of one variable,  $f(x) = 0$ ,<br>
If guess,  $x_l$  and the upper guess,  $x_u$  that bracket the root such that the function has<br>
terval,  $x_l \le x \le x_u$ .<br>
oot,  $x_r$  is comp **POSITION METHOD (Cont.)** We make the functions of particle particle particle particle particle particle particle particle particle particle particle particle particle particle particle particle in the interval,  $x_1 \le x \le$

For the continuous equation of one variable,  $f(x) = 0$ ,

**Step 1:** Choose the lower guess,  $x_i$  and the upper guess,  $x_i$ , that bracket the root such that the function has opposite sign over the interval,  $x_1 \le x \le x_2$ .

**Step 2:** The estimation root,  $x_r$  is computed by using

**PROBLEM SET 20.11 PROBLEM SET 30.12 Converse equation of one variable the lower guess**, 
$$
x_l
$$
 and the **lower**  $x_l$  is  $x_l \leq x \leq x$  **estimation root**,  $x_r$  is **compute**  $x_r = x_u - \left[ \frac{f(x_u)(x_l - x_u)}{f(x_l) - f(x_u)} \right]$  **is following evaluations to is**  $f(x_r) < 0$ , then the root lie  $f(x_r) = 0$ , then the root is **not is the approximate percent**

**Step 3:** Use the following evaluations to identify the subinterval that the root lies

- $\checkmark$  If  $f(x_l) \cdot f(x_r) < 0$ , then the root lies in the lower subinterval. Therefore, set  $x_u = x_r$  and repeat Step **2.**
- $\checkmark$  If  $f(x_l) \cdot f(x_r) > 0$ , then the root lies in the upper subinterval. Therefore set  $x_l = x_r$  and repeat Step **2.**
- $\checkmark$  If  $f(x_l) \cdot f(x_r) = 0$ , then the root is equal to  $x_r$ . Terminate the computation.

**Step 4:** Calculate the approximate percent relative error,  

$$
\varepsilon_a = \left| \frac{x_r^{present} - x_r^{previous}}{x_r^{present}} \right| \times 100\%
$$

**Step 5:** Compare with. If  $\varepsilon_a < \varepsilon_s$ , then stop the computation. Otherwise go to **Step 2** and repeat the process by using the new interval.

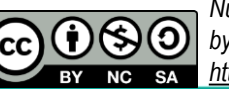

# **FALSE POSITION METHOD (Cont.)**

## **Example 8**

Determine the first root  $f(x) = -3x^3 + 19x^2 - 20x - 13$  by using False position method. Use the initial guesses of  $x_1 = -1$  and  $x_2 = 0$  with stopping criterion,  $\epsilon_{\rm s}$ =1%. **POSITION ME**<br>
ie first root  $f(x) = -3x^3 + 19x^2$ <br>
ithe initial guesses of  $x_l = -1$ <br>
ation,  $x \in [-1,0]$ <br>  $(-1) = 29$ <br>  $(0) = -13$ <br>
mate using False position m **POSITION ME**<br>
ie first root  $f(x) = -3x^3 + 19x^2$ <br>
ithe initial guesses of  $x_t = -1$ <br>
ation,  $x \in [-1,0]$ <br>  $(-1) = 29$ <br>  $(0) = -13$ <br>
mate using False position m<br>  $= 0 - \frac{(-13)(-1-0)}{29 - (-13)} = -0.309$ **POSITION METHOD (Cont.)**<br>
First root  $f(x) = -3x^3 + 19x^2 - 20x - 13$  by using False posities initial guesses of  $x_t = -1$  and  $x_u = 0$  with stopping criterion<br>
tion,  $x \in [-1,0]$ <br>  $-1$ ) = 29<br>
0) =  $-13$ <br>
aate using False position **OSITION METHOD (Cont.)**<br>st root  $f(x) = -3x^3 + 19x^2 - 20x - 13$  by using False position<br>initial guesses of  $x_t = -1$  and  $x_u = 0$  with stopping criterion<br>n,  $x \in [-1,0]$ <br> $)= 29$ <br> $=-13$ <br>e using False position method is<br> $\frac{(-13)(-1-0)}$ **CON METHOD (Co**<br>
first root  $f(x) = -3x^3 + 19x^2 - 20x - 13$  by using the initial guesses of  $x_l = -1$  and  $x_u = 0$  with stoppin<br>
ion,  $x \in [-1,0]$ <br>  $-1) = 29$ <br>
(a)  $-13$ <br>  $0 - \frac{(-13)(-1-0)}{29 - (-13)} = -0.3095$ <br>
(a)  $0.3095$ ) = -4.9010<br> **E POSITION METHOD (Cont.)** Western 8<br> **f** the first root  $f(x) = -3x^3 + 19x^2 - 20x - 13$  by using False position<br>
Just the initial guesses of  $x_t = -1$  and  $x_u = 0$  with stopping criterion,<br>
teration,  $x \in [-1,0]$ <br>  $f(-1) = 29$ <br>  $f$ **POSITION METHOD (Cont.)**<br>
We first root  $f(x) = -3x^3 + 19x^2 - 20x - 13$  by using False position<br>
the initial guesses of  $x_1 = -1$  and  $x_u = 0$  with stopping criterion,<br>
ation,  $x \in [-1,0]$ <br>  $(-1) = 29$ <br>  $(0) = -13$ <br>
finate using Fal **TION METHOD (Cont.)** When the principal  $f(x) = -3x^3 + 19x^2 - 20x - 13$  by using False position<br>guesses of  $x_t = -1$  and  $x_u = 0$  with stopping criterion,<br>[-1,0]<br>g False position method is<br> $\frac{3x^2-1}{x^2-1} = -0.3095$ <br>=-4.9010<br>>< **POSITION METHOD (Cont.)** We the first root  $f(x) = -3x^3 + 19x^2 - 20x - 13$  by using False position<br>the first root  $f(x) = -3x^3 + 19x^2 - 20x - 13$  by using False position<br>externation,  $x \in [-1,0]$ <br> $f(-1) = 29$ <br> $f(0) = -13$ <br>stimate usin

## **Solution**

First iteration,  $x \in [-1,0]$  $f(-1) = 29$ 

$$
f(0) = -13
$$

First estimate using False position method is

**E POSITION METHOD**  
\n**RETHO**  
\nWe the first root 
$$
f(x) = -3x^3 + 19x^2 - 20x - 11
$$
  
\nUse the initial guesses of  $x_l = -1$  and  $x_u = 0$   
\n  
\niteration,  $x \in [-1,0]$   
\n $f(-1) = 29$   
\n $f(0) = -13$   
\nestimate using False position method is  
\n $x_r = 0 - \frac{(-13)(-1-0)}{29 - (-13)} = -0.3095$   
\n $f(-0.3095) = -4.9010$   
\n $f(x_l) \cdot f(x_r) < 0$ , the root lies in the low  
\n $-0.3095$ .  
\n $\varepsilon_a = -$ 

Since  $f(x_l) \cdot f(x_r) < 0$ , the root lies in the lower subinterval. Then set  $x_{\nu} = -0.3095$ .

$$
\mathcal{E}_a = -
$$

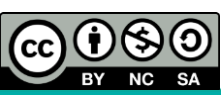

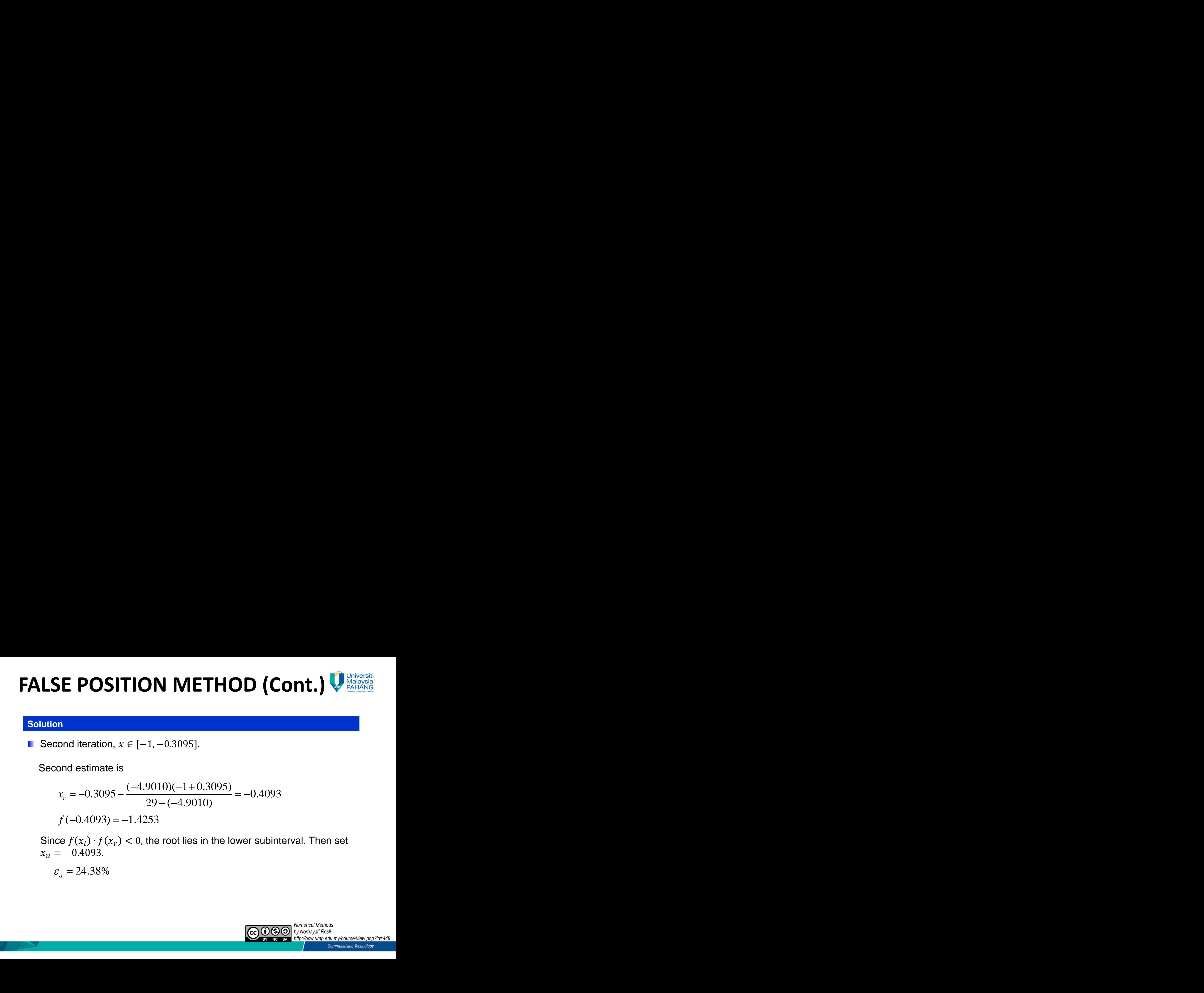

## **Solution**

Second iteration,  $x \in [-1, -0.3095]$ .

Second estimate is

**SE POSITION METHOD (C)**  
\nand iteration, 
$$
x \in [-1, -0.3095]
$$
.  
\ncond estimate is  
\n $x_r = -0.3095 - \frac{(-4.9010)(-1 + 0.3095)}{29 - (-4.9010)} = -0.4093$   
\n $f(-0.4093) = -1.4253$   
\n $\text{ce } f(x_l) \cdot f(x_r) < 0$ , the root lies in the lower subint  
\n $= -0.4093$ .  
\n $\varepsilon_a = 24.38\%$ 

$$
f(-0.4093) = -1.4253
$$

Since  $f(x_l) \cdot f(x_r) < 0$ , the root lies in the lower subinterval. Then set  $x_{\rm u} = -0.4093$ .

 $\varepsilon_a = 24.38\%$ 

![](_page_32_Picture_8.jpeg)

![](_page_33_Picture_0.jpeg)

## **Solution (Cont.)**

Continue the third iteration for  $x \in [-1, -0.4093]$ . The results are summarized in the following table.

![](_page_33_Picture_190.jpeg)

**Therefore, after fifth iterations the approximate root of**  $f(x)$  **is**  $x_r = -0.4462$  **with**  $\varepsilon_a = 0.43\%$ .

![](_page_33_Picture_5.jpeg)

# **OPEN METHODS**

![](_page_34_Picture_1.jpeg)

- The idea of this method is to consider at least one initial guess which is not necessarily bracket the root.
- Normally, the chosen initial value(s) must be close to the actual root that can be found by plotting the given function against its independent variable.
- In every step of root improvement,  $x_r$  of previous step is considered as the previous value for the present step.
- In general, open methods provides no guarantee of convergence to the true value, but once it is converge, it will converge faster than bracketing methods.

![](_page_34_Figure_6.jpeg)

## **Universiti NEWTON RAPHSON METHOD Malaysia PAHANO**

- It is an open method for finding roots of  $f(x) = 0$  by using the successive slope of the tangent line.
- The Newton Raphson method is applicable if  $f(x)$  is continuous and differentiable.
- **Figure 6** shows the graphical illustration of Newton Raphson method.
- Numerical scheme starts by choosing the initial point,  $x_0$  as the first estimation of the solution.
- The improvement of the estimation of  $x_1$  is obtained by taking the tangent line to  $f(x)$  at the point  $(x_0, f(x_0))$  and extrapolate the tangent line to find the point of intersection with an  $x$ -axis.

![](_page_35_Figure_6.jpeg)

![](_page_36_Picture_1.jpeg)

 $\overline{0}$ 

Slope for the first iteration is:  $0'$   $(1)$  $\lambda_0$ ) =  $\frac{J(\lambda_0)^2}{\lambda_0}$  (1)  $\begin{array}{ll}\n\text{University} & \text{University} \\
\hline\n\text{Malaysia} \\
\frac{x_0) - 0}{-x_1} & \text{(1)} \\
\frac{f(x_0)}{f'(x_0)} & & \text{(2)}\n\end{array}$ **THOD**<br>  $f'(x_0) = \frac{f(x_0) - 0}{x_0 - x_1}$  (1)<br>  $x_1 = x_0 - \frac{f(x_0)}{f'(x_0)}$ <br>
f the tangent line  $f(x)$  at Universiti<br>
Malaysia<br>  $(x_0) - 0$ <br>  $x_0 - x_1$  (1)<br>  $-\frac{f(x_0)}{f'(x_0)}$ <br>
t line  $f(x)$  at the Rearranging equation (1) yields:  $\overline{0}$  $f_{0}$ ) =  $\frac{f(x_{0})-0}{x_{0}-x_{1}}$ <br> $f_{1} = x_{0} - \frac{f(x_{0})}{f'(x_{0})}$ <br>tangent line  $f(x_{0})$ Universiti<br>
Malaysia<br>
PAHANG<br>  $(-x_0)$ <br>  $\frac{(x_0)}{(x_0)}$ <br>  $\vdots$   $f(x)$  at the Universiti<br>
Malaysia<br>  $-0$  (1)<br>  $x_1$  (1)<br>  $(x_0)$ <br>  $\cdot f(x)$  at<br>  $x)$  at the *F* Universition<br> *f*  $(x_0)$ <br> *f*  $(x_0)$ <br> *f*  $(x_0)$ <br> *f*  $f(x)$  at the<br> *f*  $f(x)$  at the **HOD**<br> *x*<sub>0</sub>) =  $\frac{f(x_0) - 0}{x_0 - x_1}$  (1)<br> *x*<sub>1</sub> = *x*<sub>0</sub> -  $\frac{f(x_0)}{f'(x_0)}$ <br>
e tangent line *f* (*x*) at the <br>
angent line *f* (*x*) at the Universiti<br>
Malaysia<br>  $\frac{f(x_0)}{x_1}$  (1)<br>  $\frac{f(x_0)}{x_1}$ <br> *f* '(x<sub>0</sub>)<br> *f* '(x) at the<br> *f* (x) at the **OD**<br>  $y_{\text{Malaysia}}$ <br>  $y_{\text{PAHANG}} = f(x_0) - 0$ <br>  $x_0 - x_1$  (1)<br>  $= x_0 - \frac{f(x_0)}{f'(x_0)}$ <br>
angent line  $f(x)$  at the<br>
tent line  $f(x)$  at the

- The next estimation,  $x_2$  is the intersection of the tangent line  $f(x)$  at the point  $(x_1, f(x_1))$ .
- The estimation,  $x_{i+1}$  is the intersection of the tangent line  $f(x)$  at the point  $(x_i, f(x_i))$ . The slope of the  $i^{th}$  iteration is

**NEWTON RAPHSON METHOD**  
\nSlope for the first iteration is: 
$$
f'(x_0) = \frac{f(x_0) - 0}{x_0 - x_1}
$$
 (1)  
\nRearranging equation (1) yields:  $x_1 = x_0 - \frac{f(x_0)}{f'(x_0)}$   
\nThe next estimation,  $x_2$  is the intersection of the tangent line  $f(x)$  at the point  $(x_1, f(x_1))$ .  
\nThe estimation,  $x_{i+1}$  is the intersection of the tangent line  $f(x)$  at the point  $(x_i, f(x_i))$ . The slope of the *i*<sup>th</sup> iteration is  
\n
$$
f'(x_i) = \frac{f(x_i) - 0}{x_i - x_{i+1}}
$$
 (2)  
\nRearranging equation (2) gives  
\nNewton Raphson Formula:  
\n**QOSQ** by Notently of Rosh

# **NEWTON RAPHSON METHOD (Cont.)** *i i* 100% **RAPHSON**<br> **(Cont.)**<br> **Algorithm**<br> **fferentiable function**, *f*<br> **ue**,  $x_0$  and find  $f'(x_0)$ .<br> **t** estimate,  $x_{i+1}$  by usi<br>  $=x_i - \frac{f(x_i)}{f'(x_i)}$ <br>
proximate percent relar<br>  $\frac{x_{i+1} - x_i}{x_{i+1}}$  × 100%<br>  $\varepsilon_a$ . If  $\varepsilon_a < \v$ **RAPHSON METHOD** WINDIVERSION (CONT.)<br> **CONT.** Algorithm<br>
differentiable function,  $f(x) = 0$ :<br>
ratue,  $x_0$  and find  $f'(x_0)$ .<br>
ext estimate,  $x_{i+1}$  by using Newton Raphson formula<br>  $x_i = x_i - \frac{f(x_i)}{f'(x_i)}$ <br>
pproximate perc **PHSON**<br> **Ont.**<br> **Algorithm**<br> **iable function,** *j***<br>
and find**  $f'(x_0)$ **.<br>
ate,**  $x_{i+1}$  **by usi<br>**  $\frac{(x_i)}{(x_i)}$ **<br>
ate percent rela PHSON**<br> **Ont.**<br> **Algorithm**<br> **iable function,** *f*<br> **and find**  $f'(x_0)$ **.<br>
ate,**  $x_{i+1}$  **by usin<br>**  $\frac{(x_i)}{(x_i)}$ **<br>
<b>ite** percent relat<br>  $\times 100\%$ **i** *RAP*<br>*d* differentia<br>value,  $x_0$  and<br>next estimare<br> $x_{i+1} = x_i - \frac{f(x_i)}{f'(x_i)}$ <br>approximate **PHSON N**<br> *Algorithm*<br> *f* (*x*<sub>0</sub>). and find  $f'(x_0)$ .<br>
mate,  $x_{i+1}$  by using<br>  $\frac{f(x_i)}{f'(x_i)}$ <br>
ate percent relative **X RAPHSOI**<br> *Cont.)***<br>** *x algorithn*<br> *x x*<sub>*x*</sub> *x*<sub>*x*</sub> *and find f'*( *x*<sub>*x*<sub>*x*+1</sub> by<br> *x*<sub>*x*<sub>*x*+1</sub> = *x<sub>i</sub>* -  $\frac{f(x_i)}{f'(x_i)}$ <br> *x*<sub>*x*+1</sub> = *x<sub>i</sub>* -  $\frac{f(x_i)}{f'(x_i)}$ <br> *x*<sub>*x*+1</sub> = *x<sub>i</sub>* - *x<sub>i</sub>* - *x<sub>i</sub>* × </sub></sub> **f** *f* **<b>***f f f f f f f f f f f f f f f f f f f f f f f f f f f f f f f f f f f* **RAPHSON METHOD** While prince site<br> **Cont.)**<br> **Algorithm**<br> **Algorithm**<br> **Algorithm**<br> **Ifferentiable function,**  $f(x) = 0$ :<br> **ILE:**  $x_0$  and find  $f'(x_0)$ .<br> **Algorithm**<br> **Ex.**  $x_0$  and find  $f'(x_0)$ .<br> **Ex.**  $f(x_i)$ <br> **Ex.**

![](_page_37_Picture_1.jpeg)

For the continuous and differentiable function,  $f(x) = 0$ :

**Step 1:** Choose initial value,  $x_0$  and find  $f'(x_0)$ .

**Step 2:** Compute the next estimate,  $x_{i+1}$  by using Newton Raphson formula

$$
x_{i+1} = x_i - \frac{f(x_i)}{f'(x_i)}
$$

**Step 3:** Calculate the approximate percent relative error,  $\varepsilon_a$ 

$$
\varepsilon_{a} = \left| \frac{x_{i+1} - x_{i}}{x_{i+1}} \right| \times 100\%
$$

**Step 4:** Compare  $\varepsilon_{s}$  with  $\varepsilon_{a}$ . If  $\varepsilon_{a} < \varepsilon_{s}$ , the computation is stopped. Otherwise, repeat **Step 2**.

![](_page_37_Picture_9.jpeg)

![](_page_38_Picture_1.jpeg)

## **Example 8**

Determine the first root  $f(x) = 8e^{-x} \sin(x) - 1$  by using Newton Rapshon method. Use the initial guesses of  $x_0 = 0.3$  and perform the computation up to three iterations. (*Use radian mode in your calculator*)

*Numerical Methods by Norhayati Rosli http://ocw.ump.edu.my/course/view.php?id=449* **Solution**  $\int_{0}^{x} \left( \cos(x) - \sin(x) \right)$ **CONT.)**<br>
ot  $f(x) = 8e^{-x} \sin(x) - 1$  by using Newtor<br>  $x_0 = 0.3$  and perform the computation up vour calculator)<br>
(x) =  $8e^{-x} \sin(x) - 1$ <br>  $'(x) = 8e^{-x} (\cos(x) - \sin(x))$ <br>
st iteration,  $x_0 = 0.3$ <br>
0.3) =  $8e^{-0.3} \sin(0.3) - 1 = 0.7514$ ,<br>  $(0$ **Cont.)**<br>
(Cont.)<br>  $\text{at } f(x) = 8e^{-x} \sin(x) - 1 \text{ by using Newton}$ <br>  $\text{at } f_0 = 0.3 \text{ and perform the computation up to}$ <br> *sin(x)* = 8e<sup>-x</sup> sin(x) -1<br>  $\text{(x)} = 8e^{-x} \left( \cos(x) - \sin(x) \right)$ <br>
sit iteration,  $x_0 = 0.3$ <br>  $\text{(0.3)} = 8e^{-0.3} \sin(0.3) - 1 = 0.7514,$ <br>  $\text{(0.3)} = 8e^{-0.3$  $-x$   $\sin(x)$  1 **CONT.)**<br> **cont** *f*  $(x) = 8e^{-x} \sin(x) - 1$  by using<br>
f  $x_0 = 0.3$  and perform the computat<br> *f*  $y$ our calculator)<br> *f*  $(x) = 8e^{-x} \sin(x) - 1$ <br> *f*  $f(x) = 8e^{-x} (\cos(x) - \sin(x))$ <br>
irst iteration,  $x_0 = 0.3$ <br>  $(0.3) = 8e^{-0.3} \sin(0.3) - 1 = 0.$ **CON RAPHSON METH**<br>
(**CONT.**)<br> **oot**  $f(x) = 8e^{-x} \sin(x) - 1$  by using Newton Ra<br> *your calculator*)<br> *f*  $f(x) = 8e^{-x} \sin(x) - 1$ <br>  $f'(x) = 8e^{-x} \sin(x) - 1$ <br>  $f'(x) = 8e^{-x} (\cos(x) - \sin(x))$ <br>
irst iteration,  $x_0 = 0.3$ <br>  $(0.3) = 8e^{-0.3} \sin(0.3) - 1$ **CON METHOD**<br>
(CONT.)<br>
(x) =  $8e^{-x} \sin(x) - 1$  by using Newton Rapshon method. Use<br>
0.3 and perform the computation up to three iterations.<br>
calculator)<br>
=  $8e^{-x} \sin(x) - 1$ <br>
=  $8e^{-x} (\cos(x) - \sin(x))$ <br>
eration,  $x_0 = 0.3$ <br>
=  $8e^{-0.3} \$ **RAPHSON METHOD**<br>
(**Cont.**)<br>  $x) = 8e^{-x} \sin(x) - 1$  by using Newton Rapshon method. Use<br>
0.3 and perform the computation up to three iterations.<br>  $= 8e^{-x} \sin(x) - 1$ <br>  $= 8e^{-x} (\cos(x) - \sin(x))$ <br>
Paration,  $x_0 = 0.3$ <br>  $= 8e^{-0.3} \sin(0.3) -$ First iteration,  $x_0 = 0.3$  $f(0.3) = 8e^{-0.3} \sin(0.3) - 1 = 0.7514,$  $f'(0.3) = 8e^{-0.3} (\cos(0.3) - \sin(0.3)) = 3.9104,$ **Step 1 Step 2**  $0' = 0.3$ **ON RAP**<br>
yout  $f(x) = 8e^{-x} s$ <br>
your calculator)<br>
f (x) =  $8e^{-x} \sin(x)$ <br>
f (x) =  $8e^{-x} \sin(x)$ <br>
f (x) =  $8e^{-x} (\cos(x))$ <br>
rst iteration,  $x_0$ <br>
(0.3) =  $8e^{-0.3} \sin(x)$ <br>
(0.3) =  $8e^{-0.3} \sin(x)$ <br>  $x_0 = \frac{f(x_0)}{f'(x_0)} = 0$ <br>  $x_a = \frac{0.1078 - 0$  $\begin{array}{ccc} 0 & 0 & 0 \end{array}$ **APHSON METHOD**<br>
(Cont.)<br>  $8e^{-x}\sin(x) - 1$  by using Newton Rapshon meth<br>
and perform the computation up to three iteration<br>
ulator)<br>  $x_1 = x^2 \sin(x) - 1$ <br>  $e^{-x} \sin(x) - 1$ <br>  $e^{-x} (\cos(x) - \sin(x))$ <br>
on,  $x_0 = 0.3$ <br>  $e^{-0.3} \sin(0.3) - 1 = 0.7514$ **CON METHO**<br>
(Cont.)<br>  $8e^{-x} \sin(x) - 1$  by using Newton Raps<br>
and perform the computation up to three<br>
ulator)<br>  $e^{-x} \sin(x) - 1$ <br>  $e^{-x} (\cos(x) - \sin(x))$ <br>
on,  $x_0 = 0.3$ <br>  $e^{-0.3} \sin(0.3) - 1 = 0.7514$ ,<br>  $e^{-0.3} (\cos(0.3) - \sin(0.3)) = 3.9104$ <br>  $\$ **N RAPHSON METHOD**<br>
(c) =  $8e^{-x} \sin(x) - 1$  by using Newton Rapshon method. Use<br>  $\frac{1}{82444496}$ <br>  $\frac{1}{82444496}$ <br>  $= 0.3$  and perform the computation up to three iterations.<br>  $\frac{1}{82444406}$ <br>  $= 8e^{-x} \sin(x) - 1$ <br>  $= 8e^{-x} \sin$  $a = \begin{bmatrix} 0.1078 \end{bmatrix}$   $\begin{bmatrix} 0.10076 \end{bmatrix}$ **form form of Eq. 3**<br>  $= 8e^{-x} \sin(x) - 1$  by a and perform the conculator)<br>  $e^{-x} \sin(x) - 1$ <br>  $e^{-x} \sin(x) - 1$ <br>  $e^{-x} (\cos(x) - \sin(x))$ <br>
tion,  $x_0 = 0.3$ <br>  $8e^{-0.3} \sin(0.3) - 1 = 0.3 - \frac{0.7514}{3.9104}$ <br>  $\frac{f(x_0)}{f'(x_0)} = 0.3 - \frac{0.7514}{3.9104}$ **CON RAPHS**<br> **CON**<br> **CON**<br> **CON**<br> **CON**<br> **CON**<br> **CON**<br> **CON**<br> **CON**<br> **CON**<br> **F**  $x_0 = 0.3$  and perform<br> **n** your calculator)<br> **f**  $(x) = 8e^{-x} \sin(x) - 1$ <br> **f**  $'(x) = 8e^{-x} (\cos(x) - 1)$ <br> **if**  $f'(x) = 8e^{-0.3} \sin(0.3)$ <br> **if f'(x\_0) = 0.3** *f x* **CON RAPHSON METHOD**<br> **CON.)**<br> **CON.**<br> **CON.** This is a section of the computation up to three iterations.<br>
The point  $f(x) = 8e^{-x} \sin(x) - 1$  by using Newton Rapshon method. Use<br>  $f(x) = 8e^{-x} \sin(x) - 1$ <br>  $f'(x) = 8e^{-x} \sin(x) - 1$ <br>  $f'($  

![](_page_39_Picture_1.jpeg)

**Solution (Cont.)**

Continue the second iteration and the results are summarised as follows.

![](_page_39_Picture_129.jpeg)

Therefore, after three iterations the approximated root of  $f(x)$  is  $x_3 = 0.1450$  with  $\varepsilon_a = 1.05\%$ .

![](_page_39_Picture_6.jpeg)

![](_page_40_Picture_1.jpeg)

**Pitfalls of the Newton Raphson Method** 

**Case 1:** The tendency of the results obtained from the Newton Raphson method to oscillate around the local maximum or minimum without converge to the actual root.

![](_page_40_Figure_4.jpeg)

**Case 2:** Division by zero involve in the Newton Raphson formula when  $f'(x) = 0$ .

![](_page_40_Picture_6.jpeg)

![](_page_41_Picture_1.jpeg)

**Pitfalls of the Newton Raphson Method** 

**Case 3:** In some cases where the function  $f(x)$  is oscillating and has a number of roots, one may choose an initial guess close to a root. The guesses may jump and converge to some other roots and the process become oscillatory, which leads to endless cycle of fluctuations between  $x_i$  and  $x_{i+1}$  without converge to the desired root.

![](_page_41_Figure_4.jpeg)

![](_page_41_Picture_5.jpeg)

# **SECANT METHOD**

![](_page_42_Picture_1.jpeg)

- In many cases, the derivative of a function is very difficult to find or even is not differentiable.
- Alternative approach is by using secant method.
- The slope in Newton's Rapshon method is substituted with backward finite divided difference **SECANT ME**<br> **SECANT ME**<br>
Introduct<br>
nany cases, the derivative of a funct<br>
of differentiable.<br>
Finally approach is by using secant<br>
thod is substituted with backward<br>  $\lim_{x_i \to 0} \frac{f(x_{i-1}) - f(x_i)}{x_{i-1} - x_i}$ <br>  $\lim_{x_{i+1} = x_i$  $\begin{array}{c} \mathsf{E}\mathsf{C}\mathsf{AN} \ \mathsf{I} \ \mathsf{i} \ \mathsf{i} \$ *f x f x f x* **ECANT ME**<br>
the derivative of a func<br>
the derivative of a func<br>
roach is by using secar<br>
ewton's Rapshon<br>
stituted with backward<br>
fference<br>  $\frac{x_{i-1} - f(x_i)}{x_{i-1} - x_i}$ <br>
thod formula is:<br>  $\frac{f(x_i)(x_{i-1} - x_i)}{f(x_{i-1}) - f(x_i)}$ CANT METH<br>
The derivative of a function is<br>
le.<br>
ach is by using secant me<br>
vton's Rapshon<br>
uted with backward<br>
stence<br>  $\frac{1-f(x_i)}{-1-x_i}$ <br>
od formula is:<br>  $\frac{(x_i)(x_{i-1}-x_i)}{(x_{i-1})-f(x_i)}$ CANT METH:<br>
ie.<br>
ach is by using secant me<br>
den is by using secant me<br>
den is by using secant me<br>
den is by using secant me<br>
ach is by using secant me<br>
ach is by using secant me<br>
are  $\frac{f(x_i)}{f(x_i)}$ <br>  $\frac{f(x_i)}{f(x_{i-1} - x_i)}$ <br> **CANT M**<br> **i**<br> **i** is by using sec<br> **n**'s Rapshon<br>
ed with backward<br>
ince<br>  $\frac{-f(x_i)}{-x_i}$ <br>
formula is:<br>  $\frac{1}{x_i}$   $\frac{f(x_{i-1} - x_i)}{-x_i}$ **CANT M**<br> **i**<br> **i** is by using sec<br> **n**'s Rapshon<br>
ad with backward<br>
ince<br>  $\frac{-f(x_i)}{-x_i}$ <br>
formula is:<br>  $\frac{i}{x_i}$ <br>  $\frac{f(x_{i-1} - x_i)}{-x_i}$

$$
f'(x_i) = \frac{f(x_{i-1}) - f(x_i)}{x_{i-1} - x_i}
$$

The secant method formula is:

1 1 1 *i i x x* 

![](_page_42_Figure_9.jpeg)

## **Figure 7: Graphical Illustration of Secant Method**

![](_page_42_Picture_11.jpeg)

# **SECANT METHOD (Cont.)**

![](_page_43_Picture_1.jpeg)

## **Algorithm**

For the continuous function,  $f(x) = 0$ : **Step 1:** Choose initial values,  $x_{-1}$  and  $x_0$ . Find  $f(x_{-1})$  and  $f(x_0)$ . **Step 2:** Compute the next estimate,  $x_{i+1}$  by using secant method formula

$$
x_{i+1} = x_i - \left[ \frac{f(x_i)(x_{i-1} - x_i)}{f(x_{i-1}) - f(x_i)} \right]
$$

**Step 3:** Calculate the approximate percent relative error,  $\varepsilon_a$ 

$$
\varepsilon_{a} = \left| \frac{x_{i+1} - x_{i}}{x_{i+1}} \right| \times 100\%
$$

**Step 4:** Compare  $\varepsilon_{s}$  with  $\varepsilon_{a}$ . If  $\varepsilon_{a} < \varepsilon_{s}$ , the computation is stopped. Otherwise, repeat **Step 2**.

![](_page_43_Picture_8.jpeg)

# **SECANT METHOD (Cont.)**

![](_page_44_Picture_1.jpeg)

## **Example 9**

Determine one of the real root(s) of  $f(x) = -12 - 21x + 18x^2 - 2.4x^3$  by using secant method with initial guesses of  $x_{-1} = 1.0$  and  $x_0 = 1.3$ . Perform the computation until  $\varepsilon_a < 5\%$ .

## **Solution**

First iteration, 
$$
x_{-1} = 1.0
$$
 and  $x_0 = 1.3$   
 $f(1.0) = -17.4$   
 $f(1.3) = -14.528$ 

**Example 9**  
\nDetermine one of the real root(s) of 
$$
f(x) = -12 - 21x + 18x^2 - 2.4x^3
$$
 by using  
\nsecant method with initial guesses of  $x_{-1} = 1.0$  and  $x_0 = 1.3$ . Perform the computation  
\n $f(1.0) = -17.4$   
\n $f(1.3) = -14.528$   
\n $f(1.3) = -14.528$   
\n
$$
\epsilon_a = \begin{bmatrix} \frac{f(x_0)(x_1 - x_0)}{f(x_1) - f(x_0)} \\ \frac{1}{f(x_1)} - \frac{1}{f(x_0)} \end{bmatrix}
$$
\n
$$
\epsilon_a = \begin{bmatrix} \frac{1}{2.6075 - 1.3} \\ \frac{2.6075 - 1.3}{2.6075} \end{bmatrix} \times 100\% = 50.14\% > \epsilon_s
$$
\n
$$
\epsilon_b = \begin{bmatrix} \frac{0.0000}{1.71} \\ \frac{0.0000}{1.71} \end{bmatrix} \times 100\% = 50.14\% > \epsilon_s
$$

![](_page_44_Picture_7.jpeg)

# **SECANT METHOD (Cont.)**

![](_page_45_Picture_1.jpeg)

**Solution (Cont.)**

Continue the second iteration and the results are summarised as follows.

![](_page_45_Picture_135.jpeg)

Therefore, after three iterations the approximated root of  $f(x)$  is  $x_3 = 2.0500$  with  $\overline{\epsilon_a} = 3.44\%$ .

![](_page_45_Picture_6.jpeg)

# **Conclusion**

## **Bracketing Method Communist Communist Communist Communist Communist Communist Communist Communist Communist Communist Communist Communist Communist Communist Communist Communist Communist Communist Communist Communist Com** Need two initial guesses Can involve one or more initial guesses The root is located within an interval prescribed by a lower and an upper bound. Not necessarily bracket the root.

Always work but converge slowly Do not always work (can diverge) but when they do they usually converge much more quickly.

![](_page_46_Picture_4.jpeg)

![](_page_47_Picture_0.jpeg)

## **Author Information**

п

П Ħ П π Ħ П π **Fil** H п E П

**Nadirah Binti Mohd Nasir Lecturer Fakulti Sains & Teknologi Industri, Universiti Malaysia Pahang, 26300, Gambang, Pahang. Google Scholar : [https://scholar.google.com/citatio](https://scholar.google.com/citations?user=-_qoGAsAAAAJ&hl=en) [ns?user=-\\_qoGAsAAAAJ&hl=en](https://scholar.google.com/citations?user=-_qoGAsAAAAJ&hl=en) email : [nadirah@ump.edu.my](mailto:nadirah@ump.edu.my)**

**Norhayati Binti Rosli, Senior Lecturer, Applied & Industrial Mathematics Research Group, Faculty of Industrial Sciences & Technology (FIST), Universiti Malaysia Pahang, 26300 Gambang, Pahang. SCOPUS I[D: 36603244300](https://www.scopus.com/authid/detail.uri?origin=resultslist&authorId=36603244300&zone=) UMPIR ID: [3449](http://umpir.ump.edu.my/id/user/3449) Google Scholars: https://scholar.google.com ations?user=SLoPW9 e-mail: norhayati@umple** 

![](_page_47_Picture_4.jpeg)